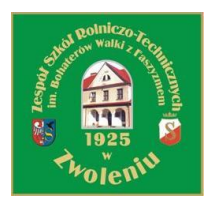

ZSR-T.26.1.2014

#### **Załącznik Nr 1 do SIWZ**

#### **SZCZEGÓŁOWY OPIS PRZEDMIOTU ZAMÓWIENIA**

W przypadku, gdy w niniejszym opracowaniu podane są znaki towarowe Wykonawca może zaoferować sprzęt i oprogramowanie równoważne, pod warunkiem zapewnienia parametrów nie gorszych niż określono. Wykonawca składając ofertę równoważną musi przedłożyć informację o proponowanym produkcie, zawierającą nazwę i parametry techniczne. Przez produkt równoważny rozumie się taki, który posiada wszystkie cechy funkcjonalności przedmiotu zamówienia. W przypadku, gdy w niniejszym opracowaniu dokonano opisu przedmiotu zamówienia za pomocą norm, aprobat, specyfikacji technicznych lub systemów odniesienia dopuszcza się rozwiązania równoważne opisywanym.

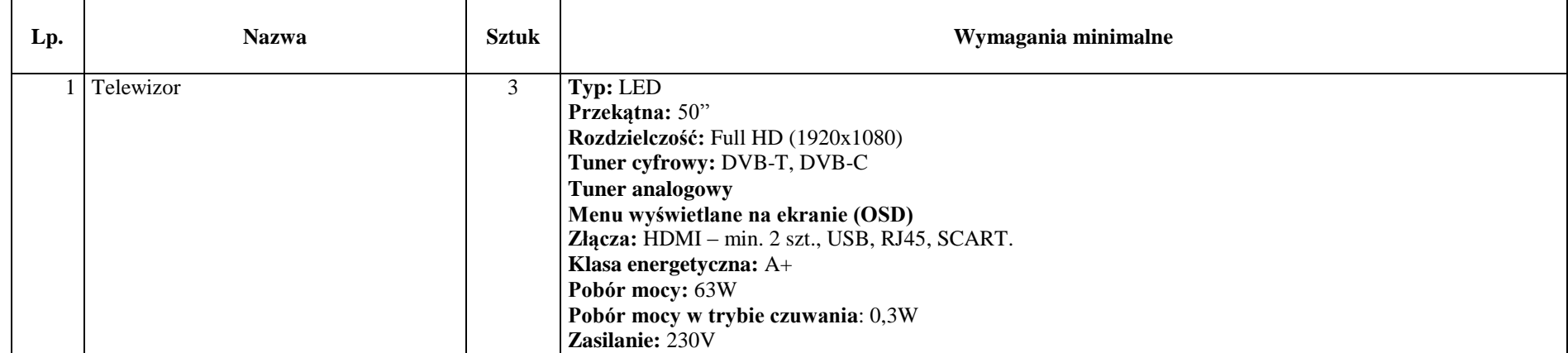

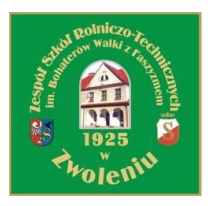

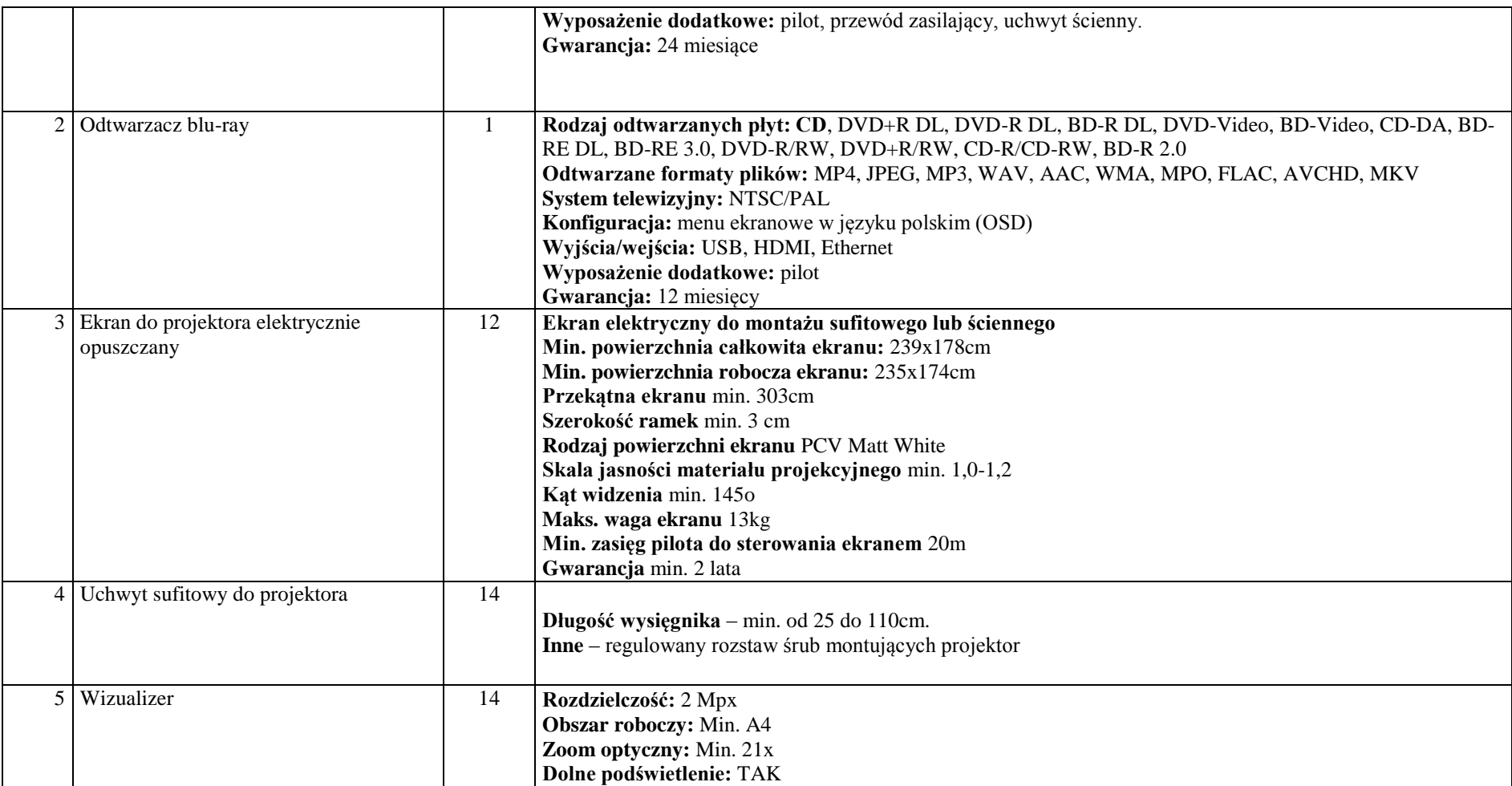

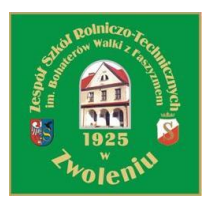

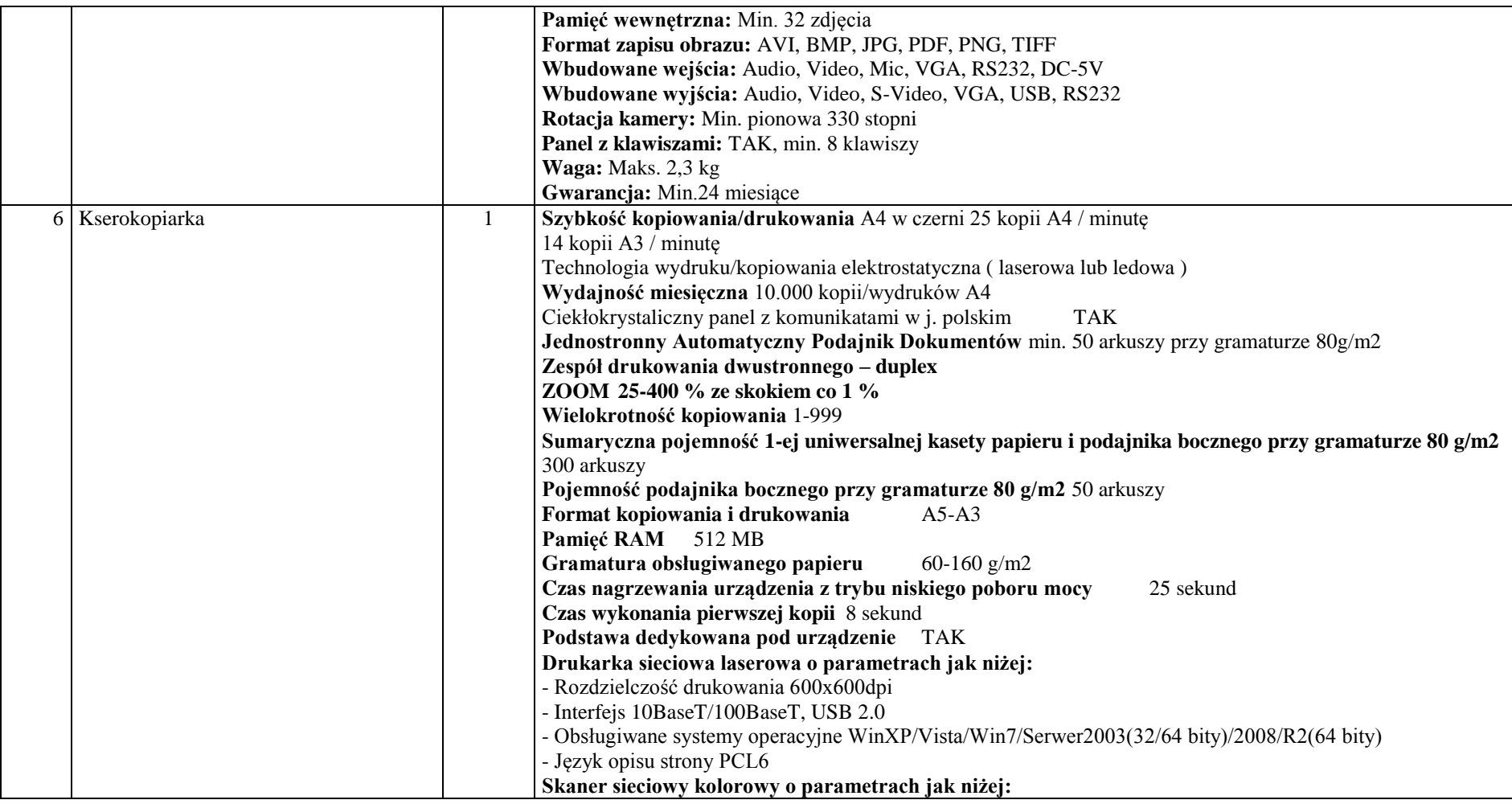

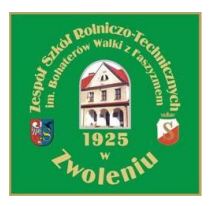

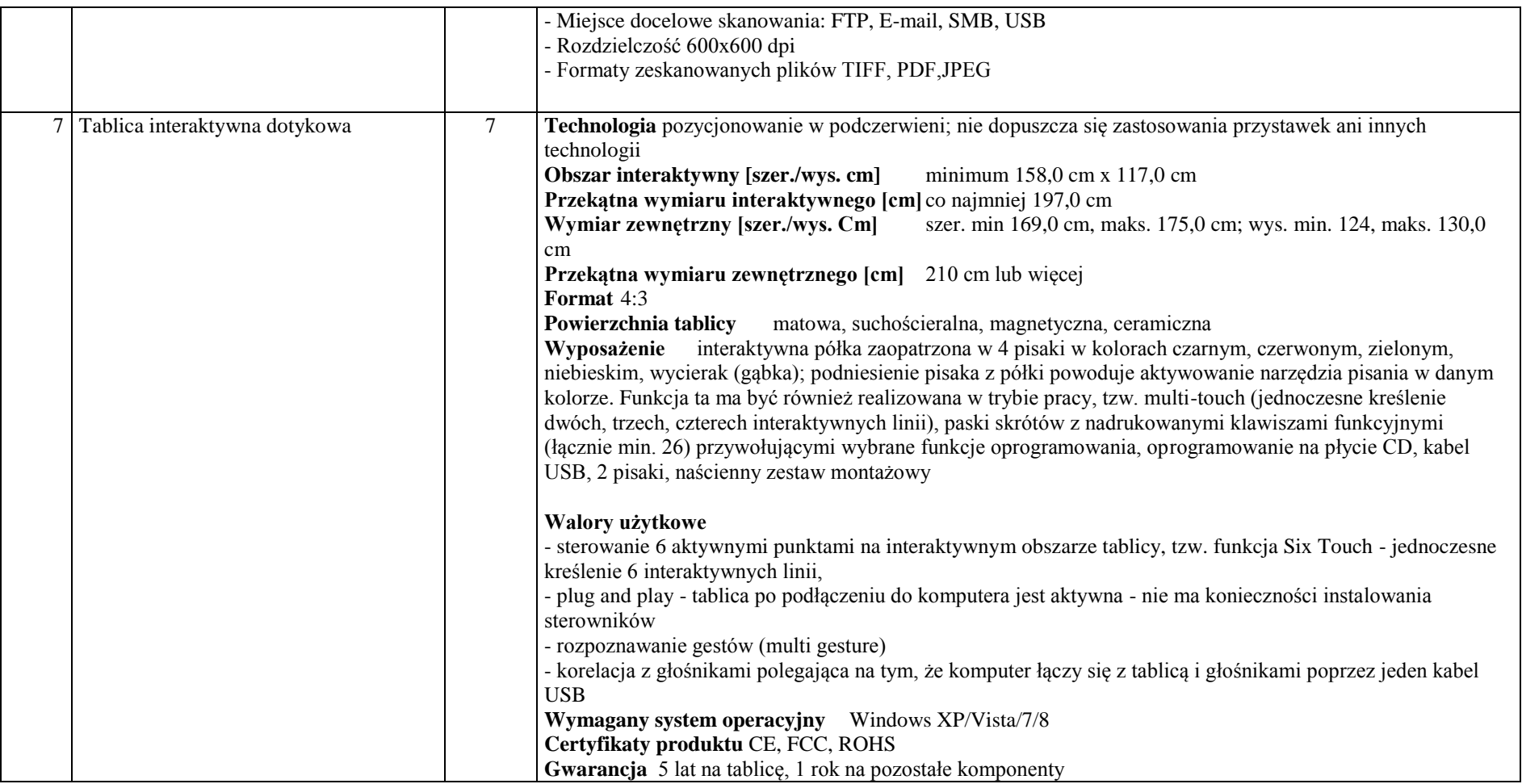

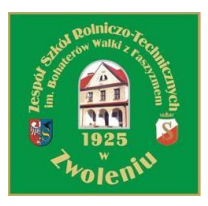

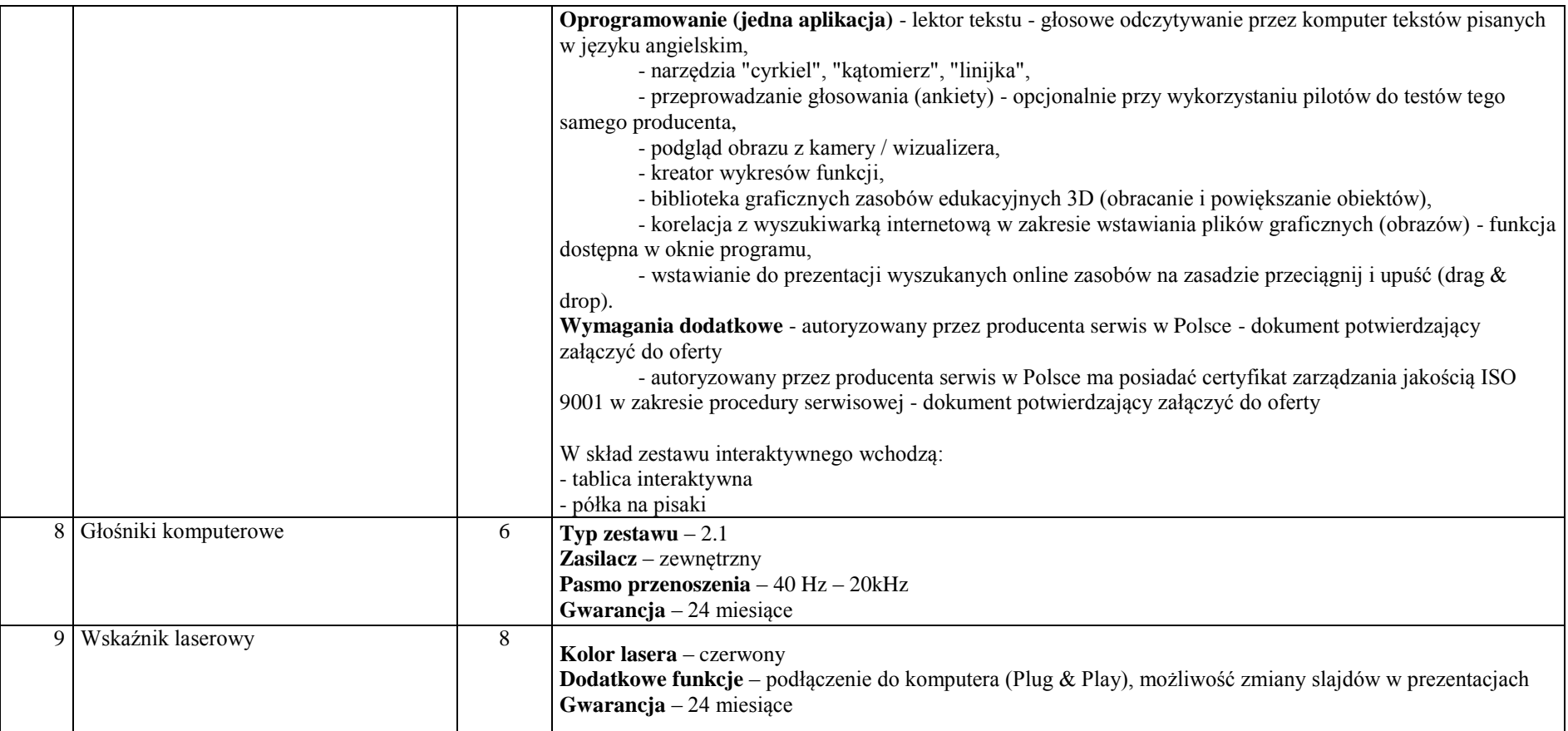

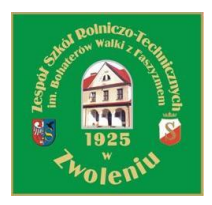

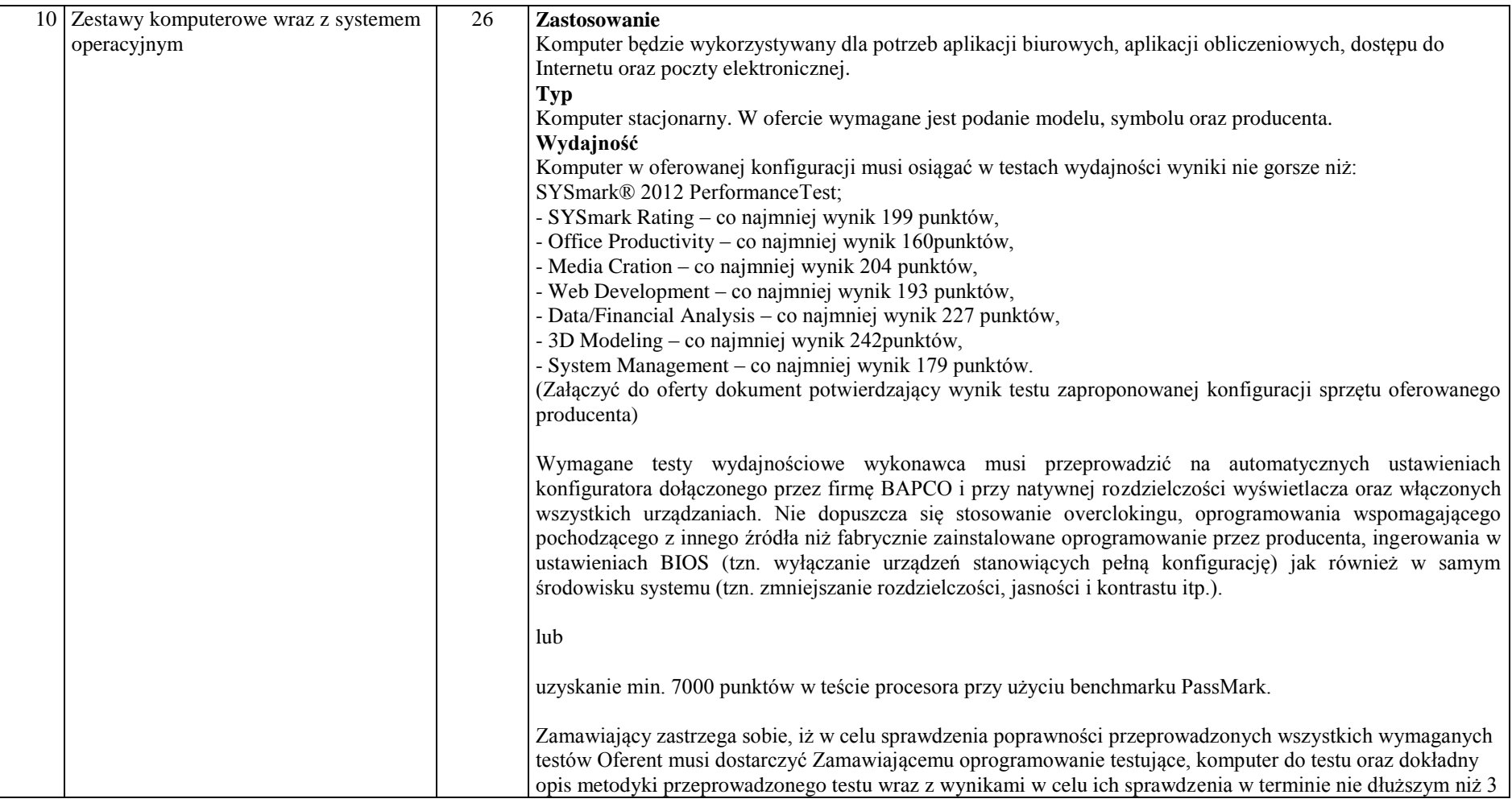

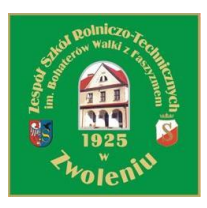

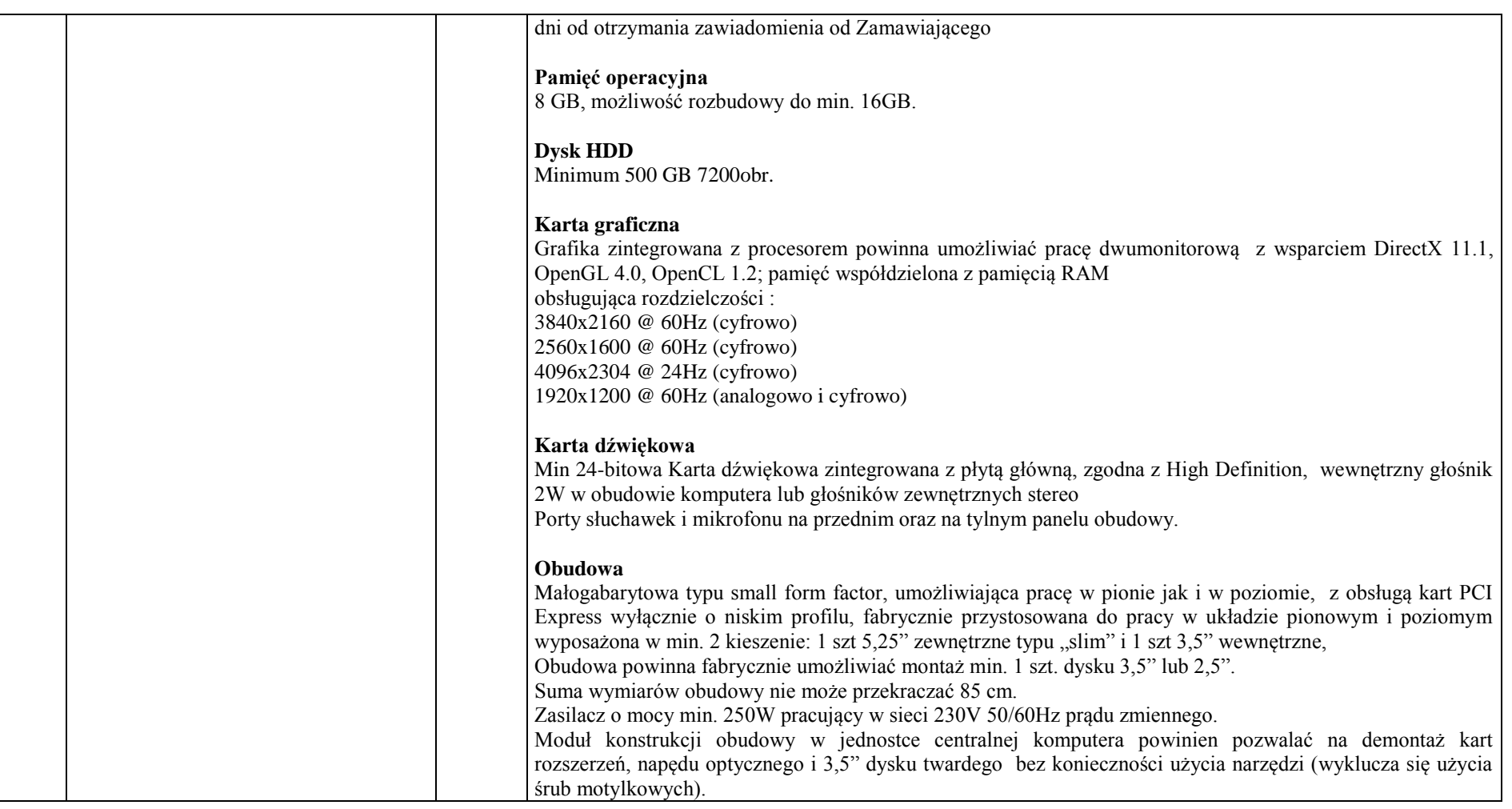

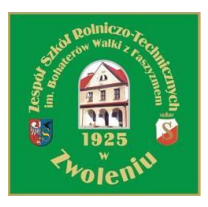

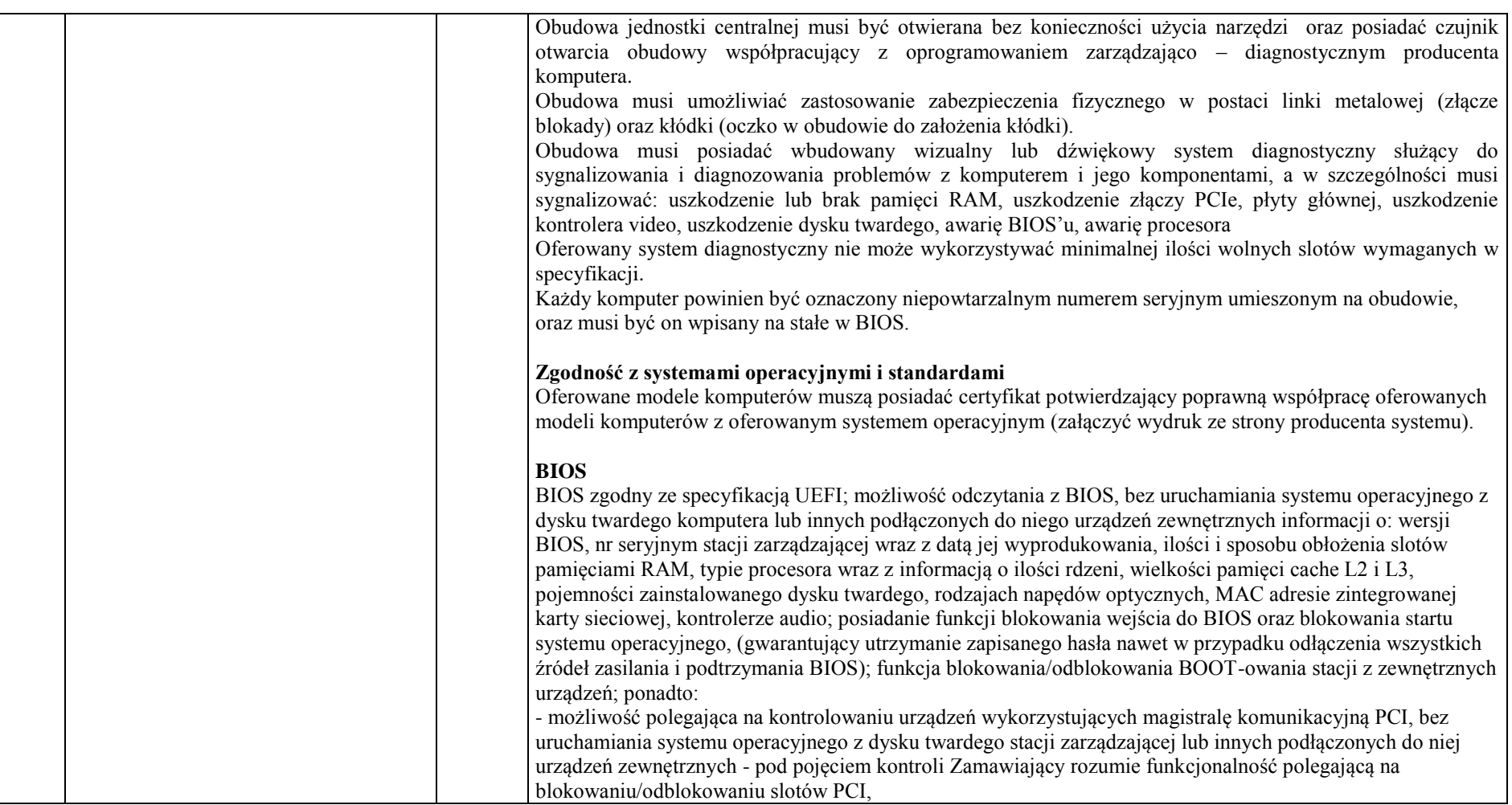

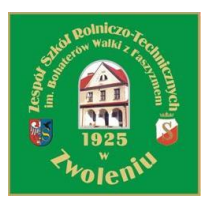

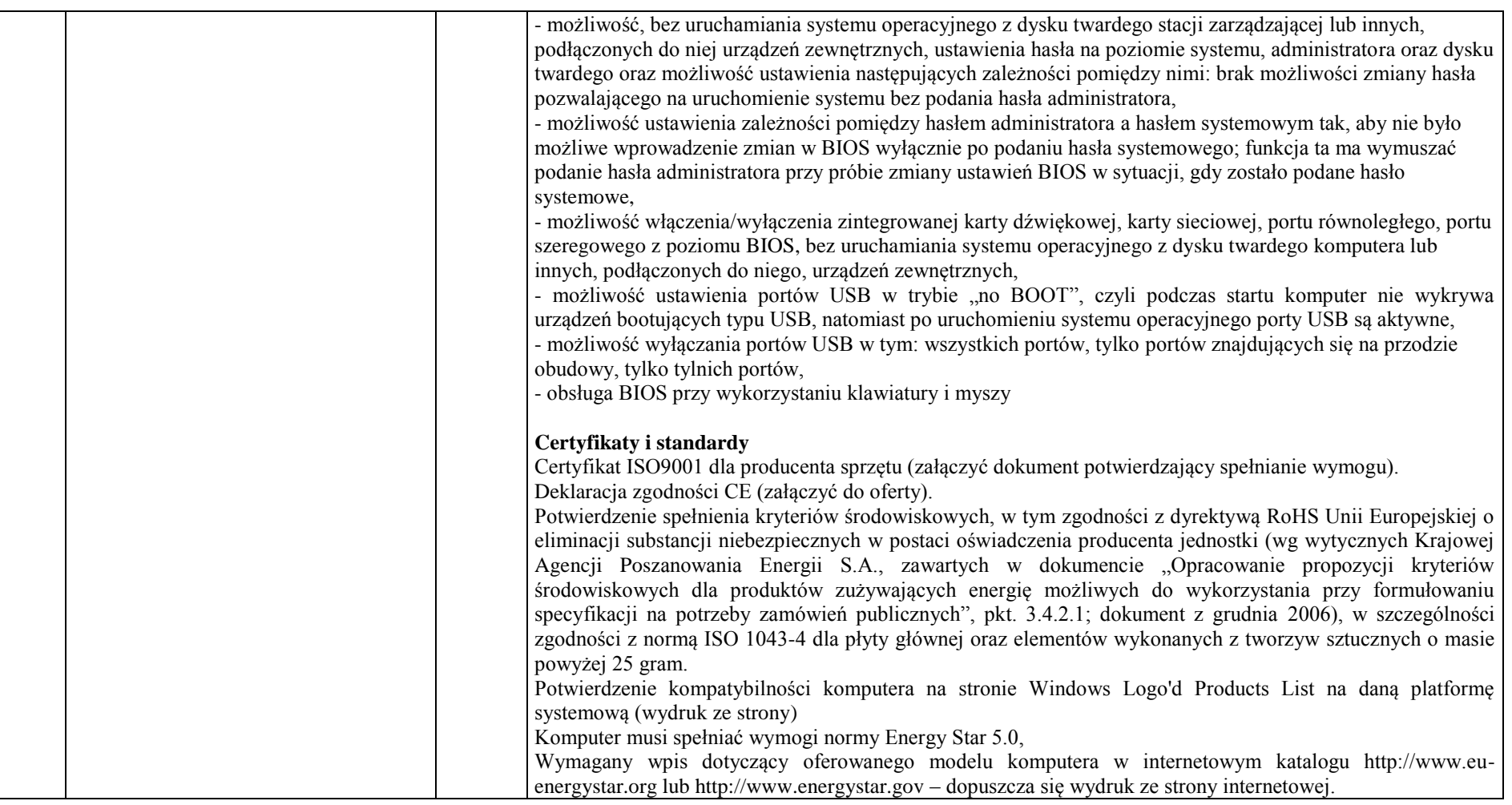

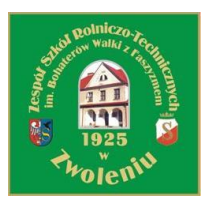

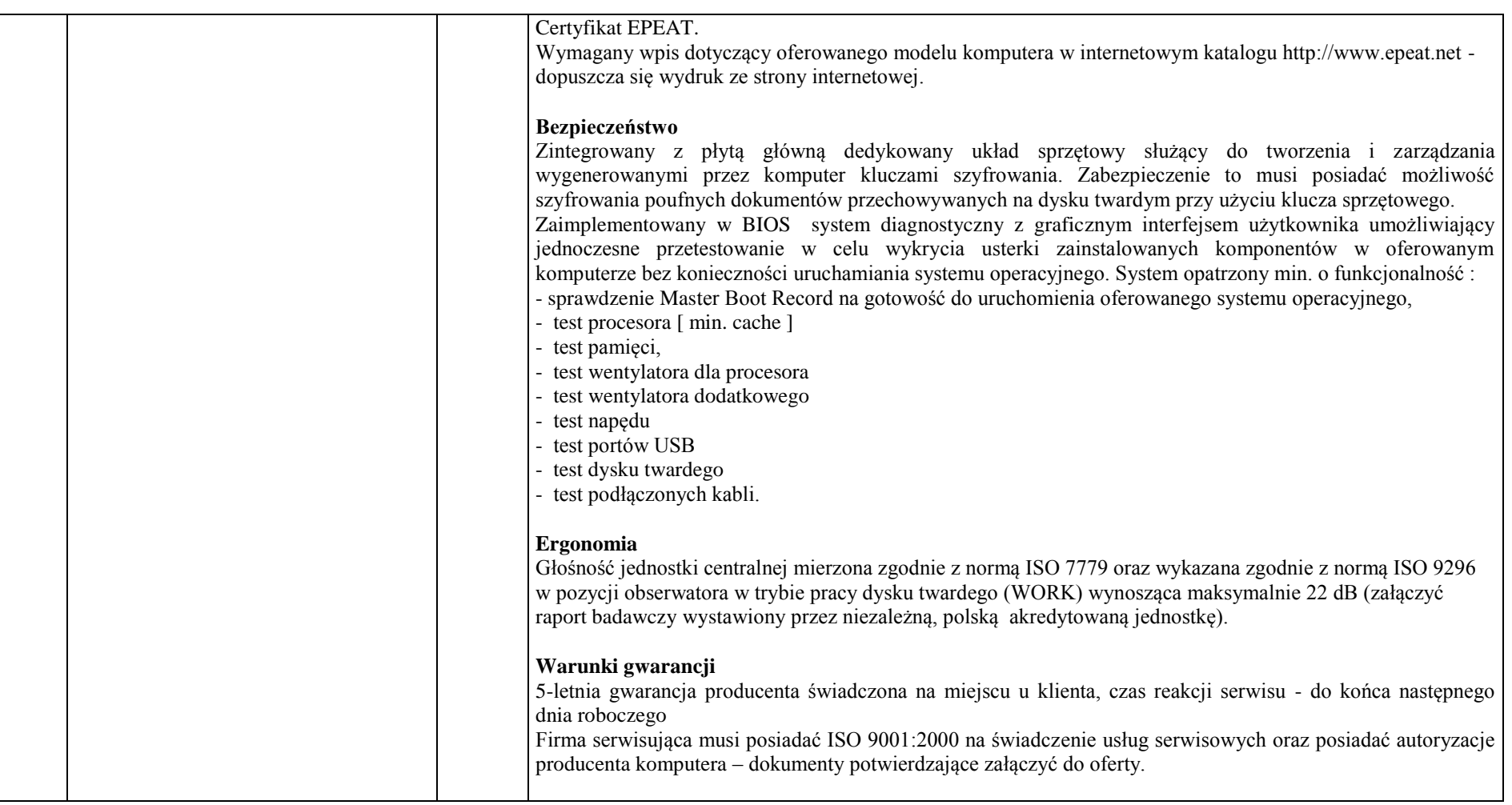

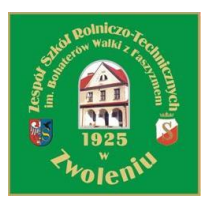

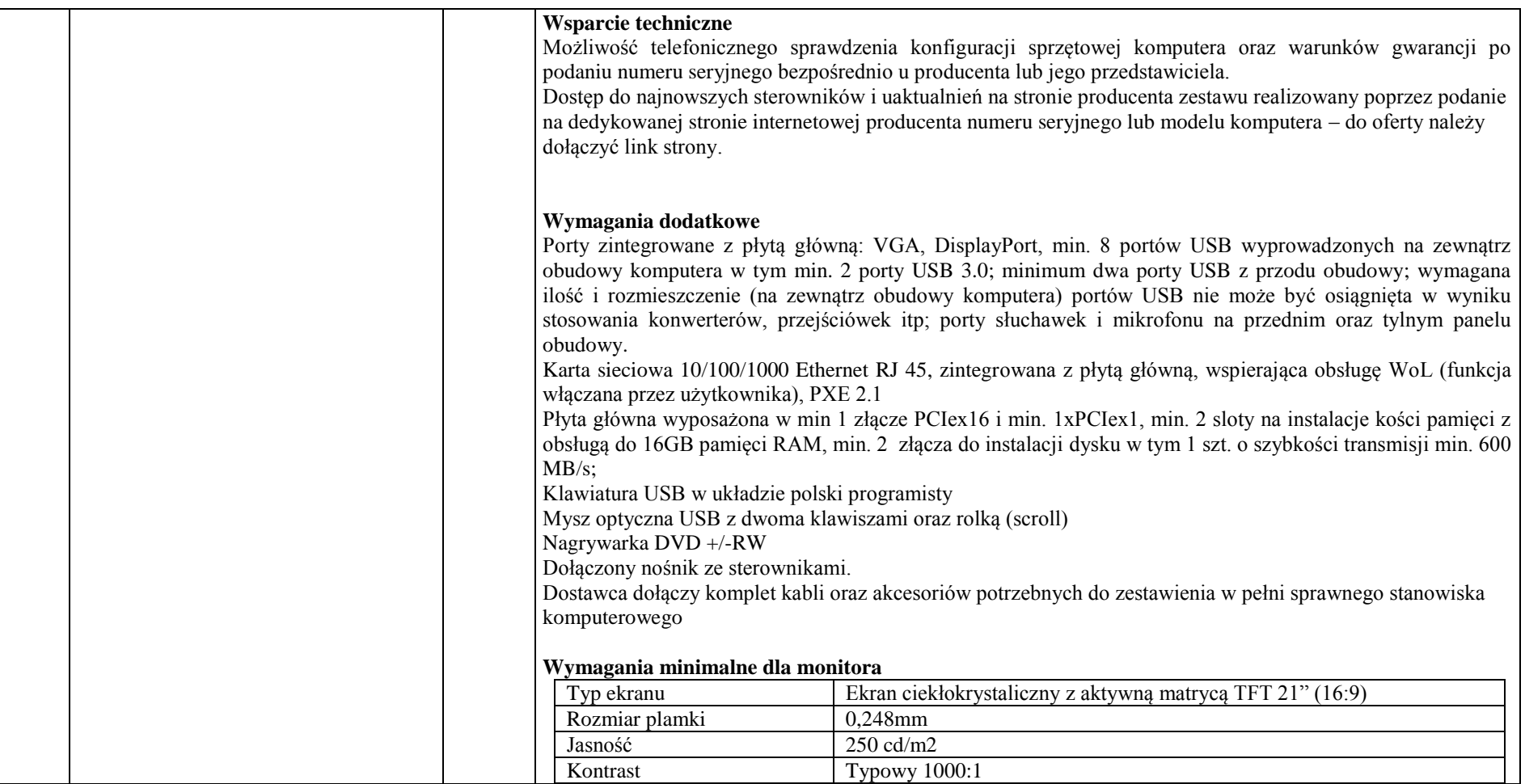

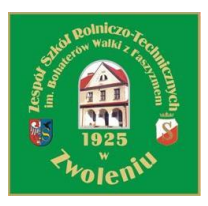

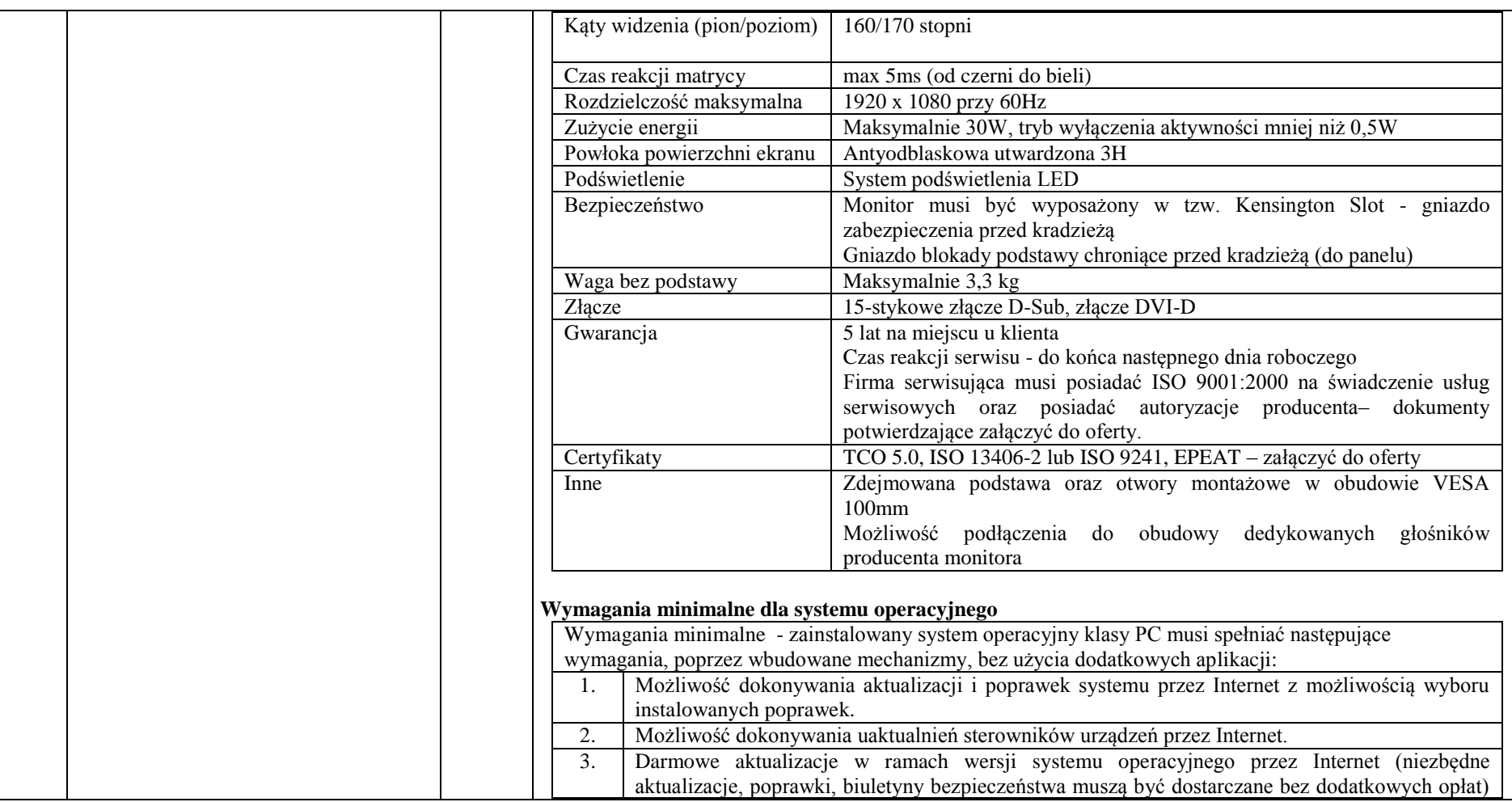

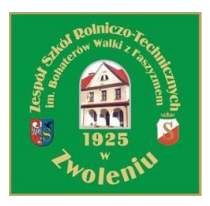

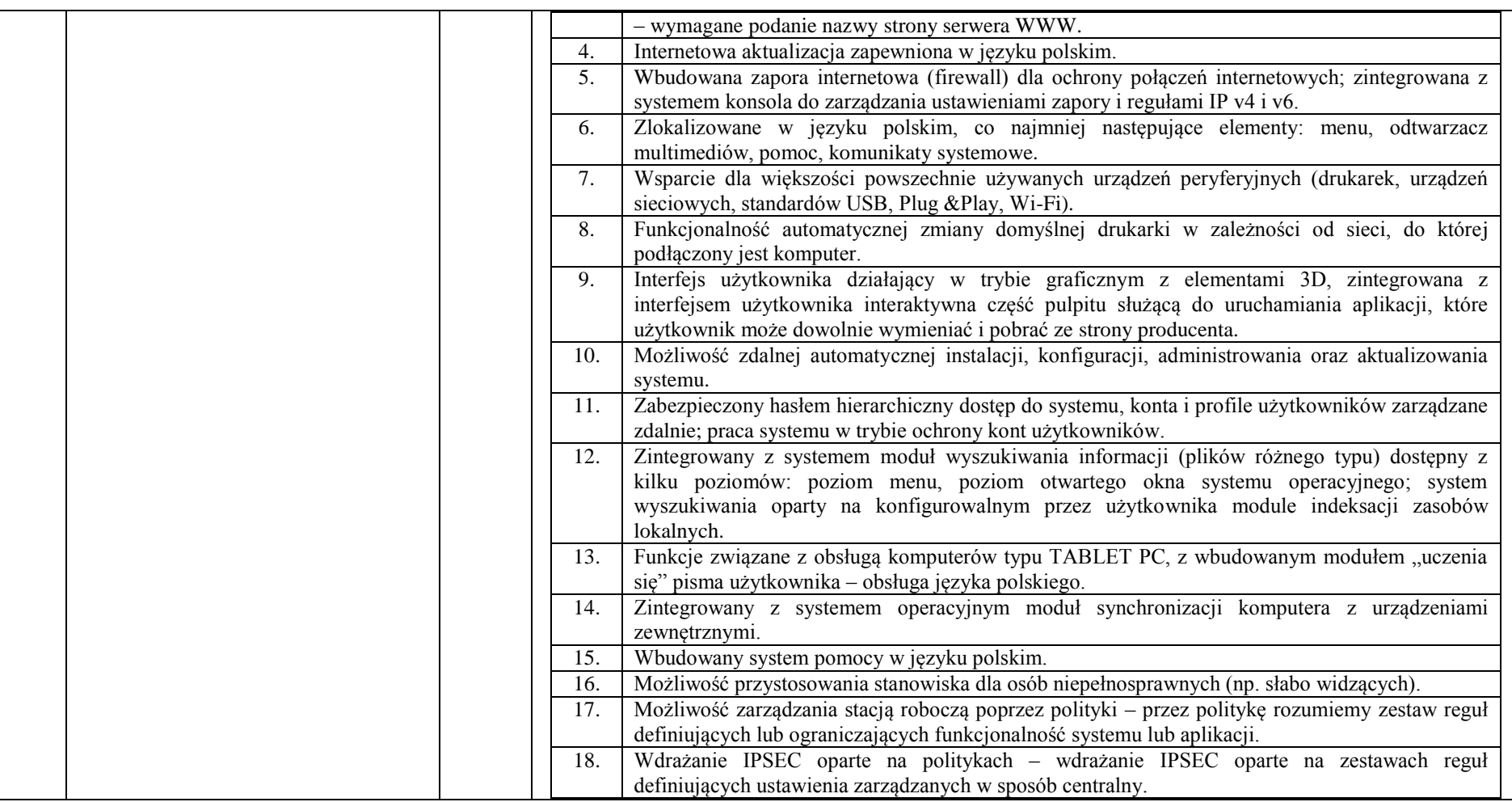

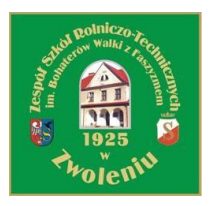

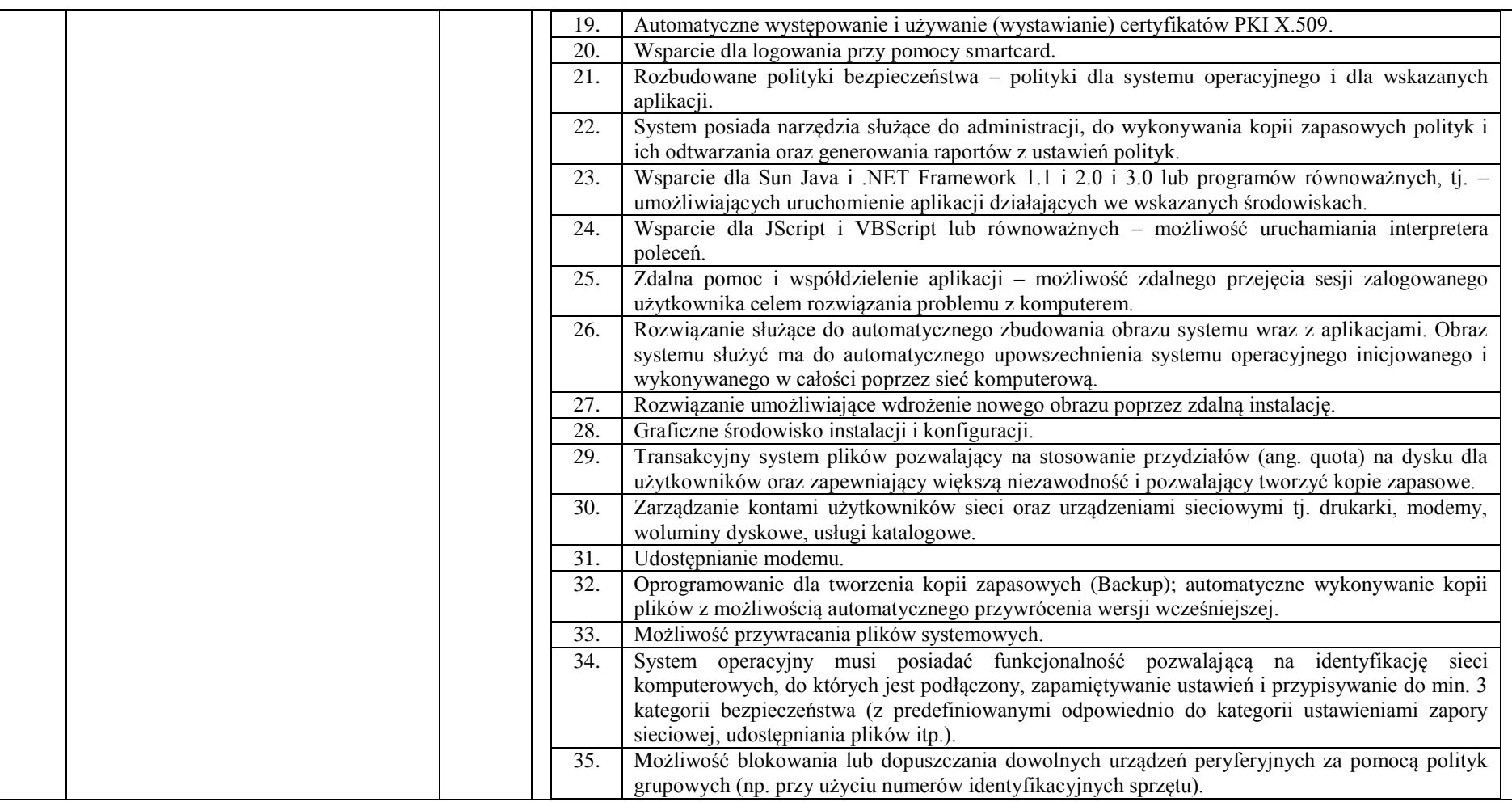

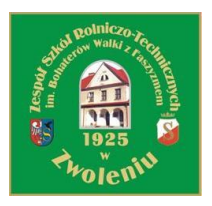

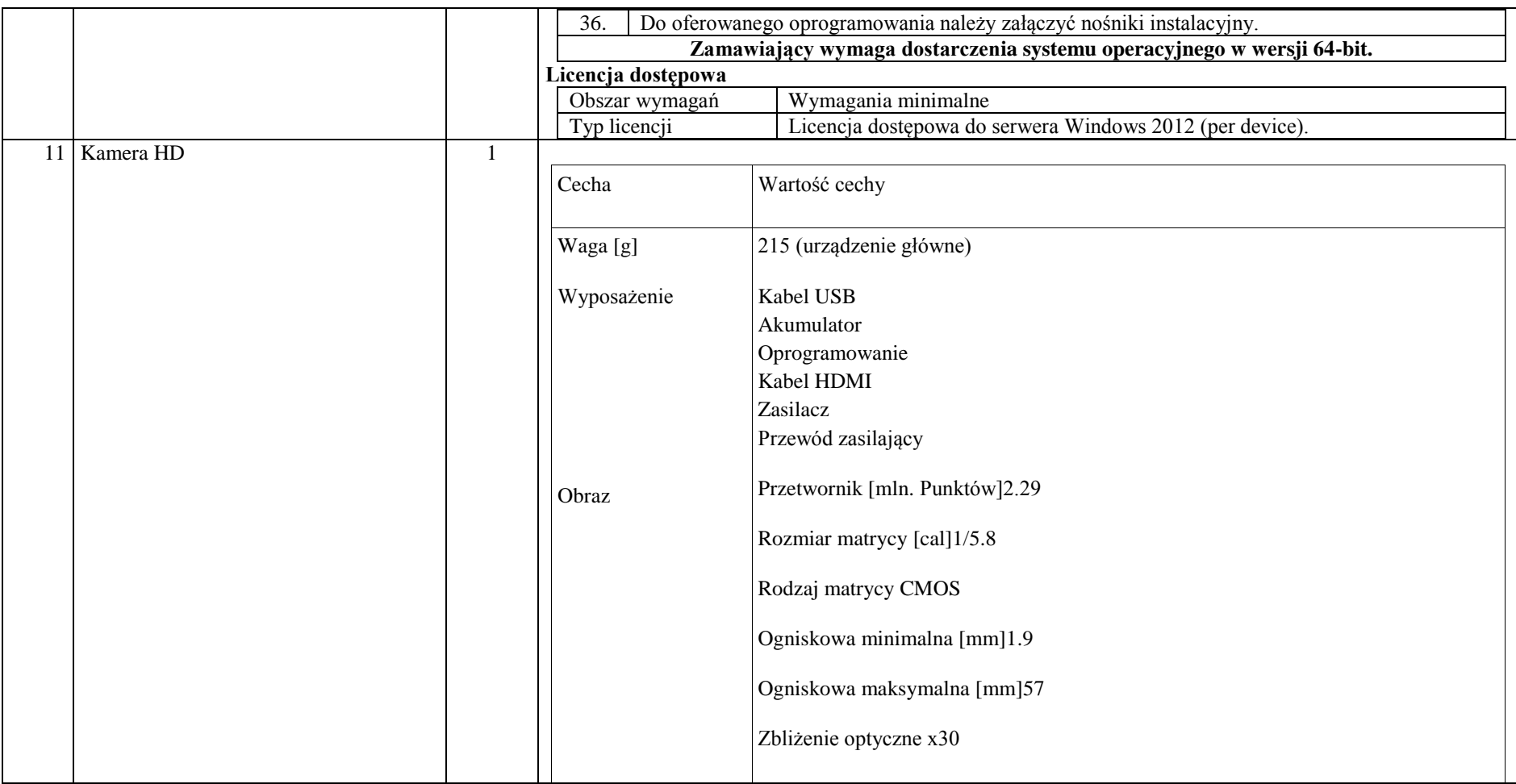

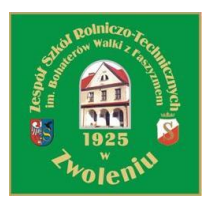

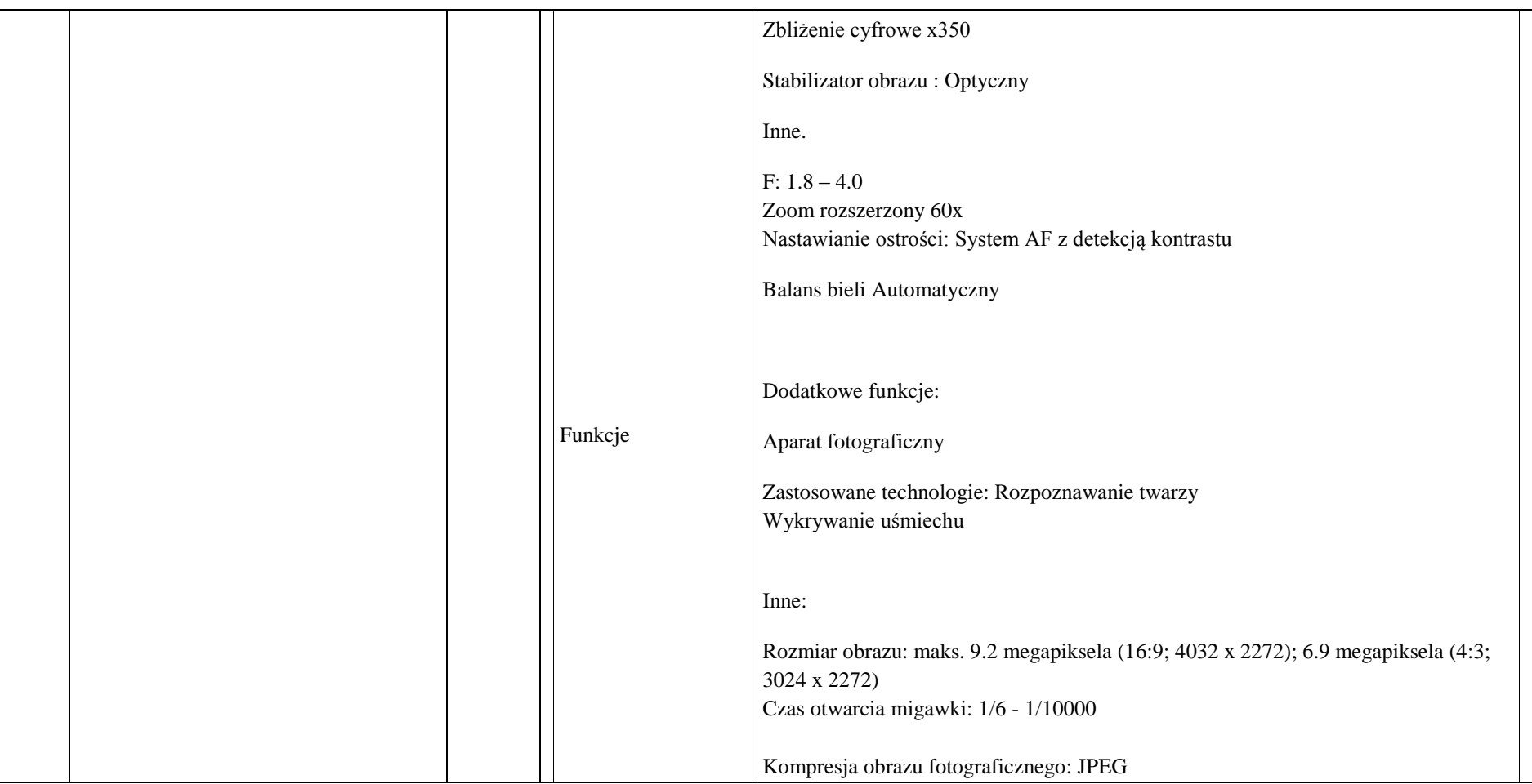

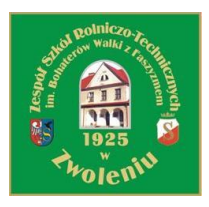

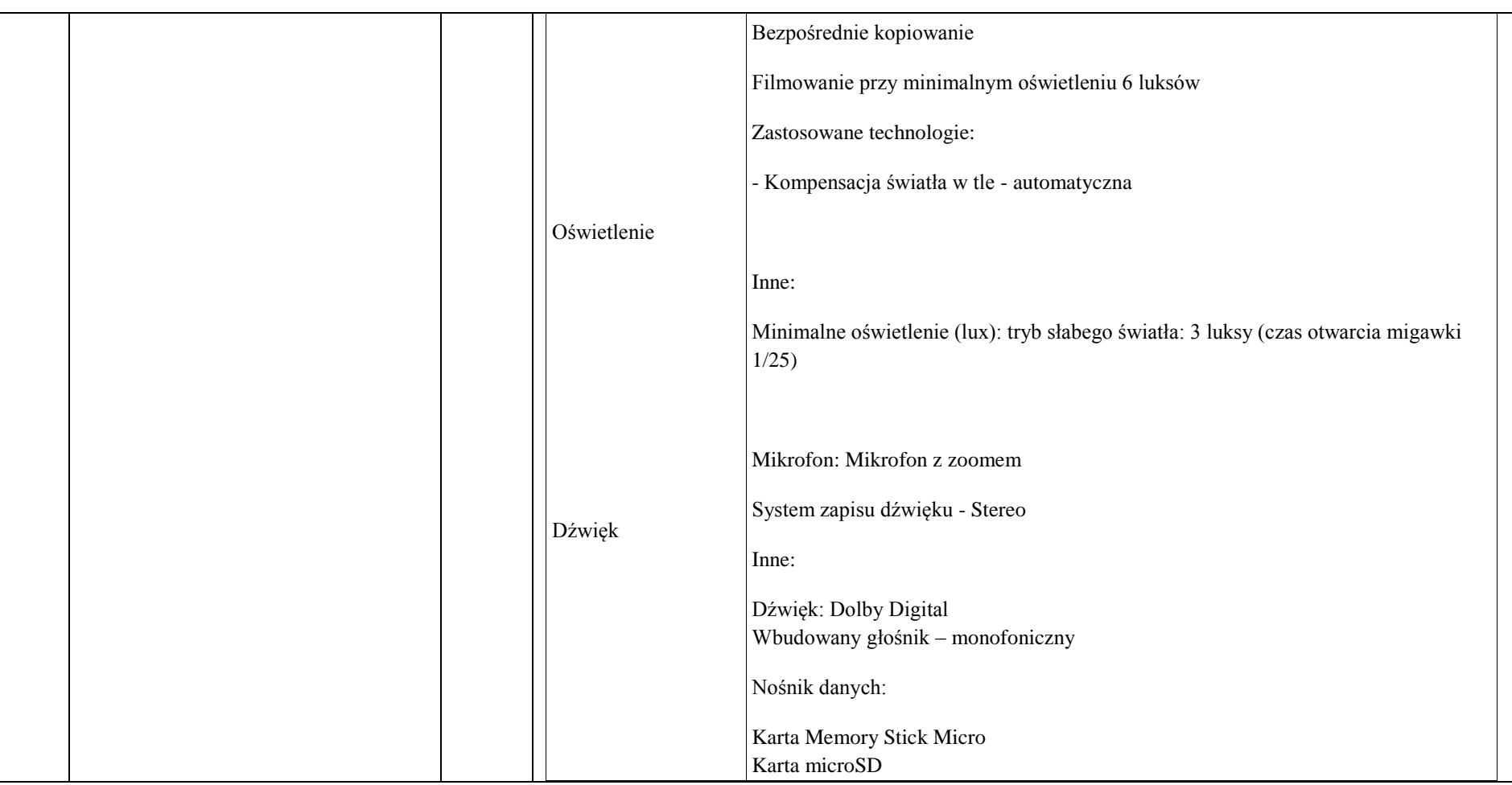

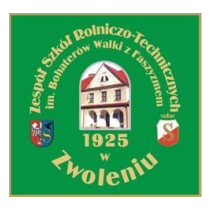

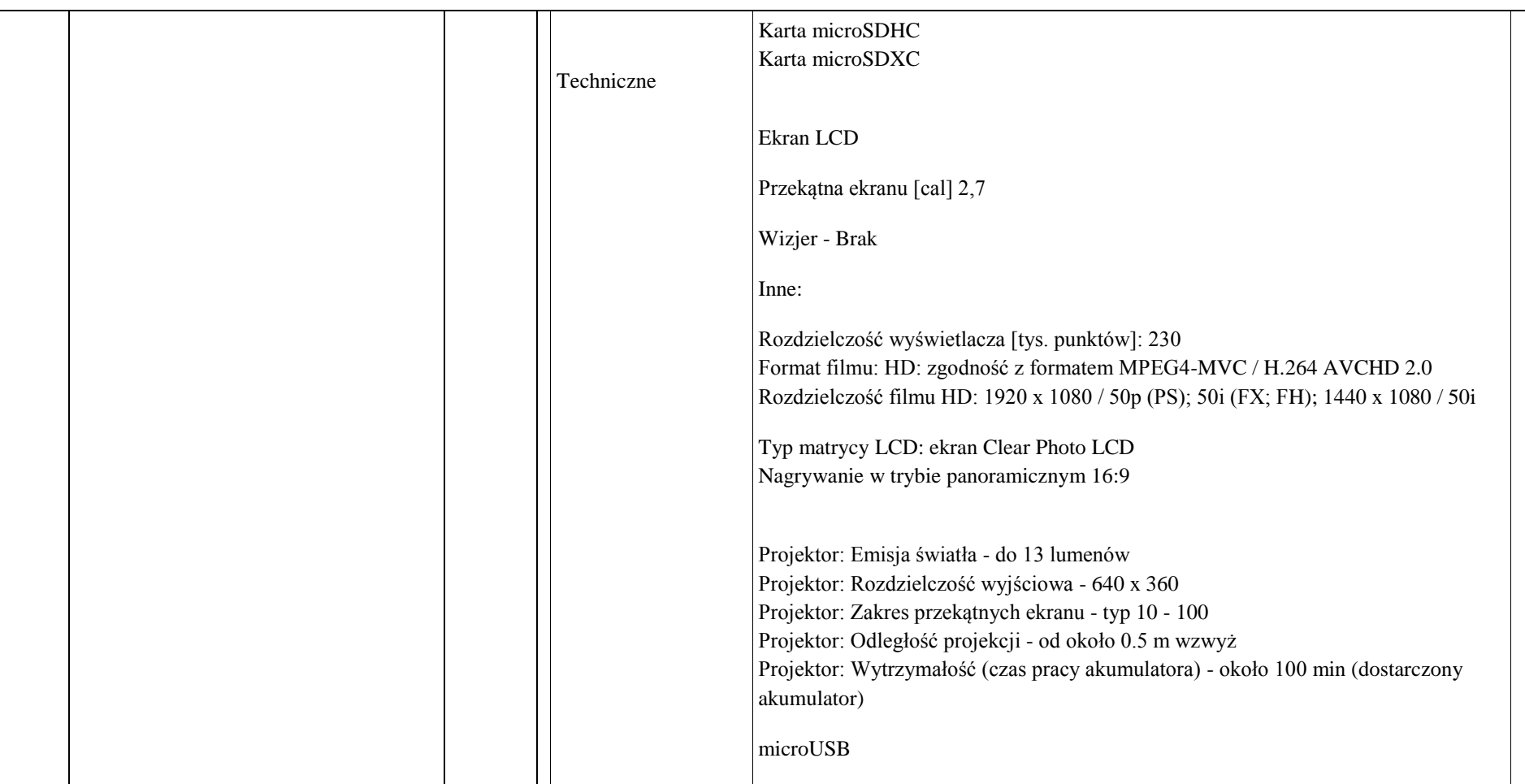

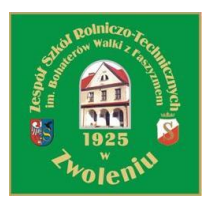

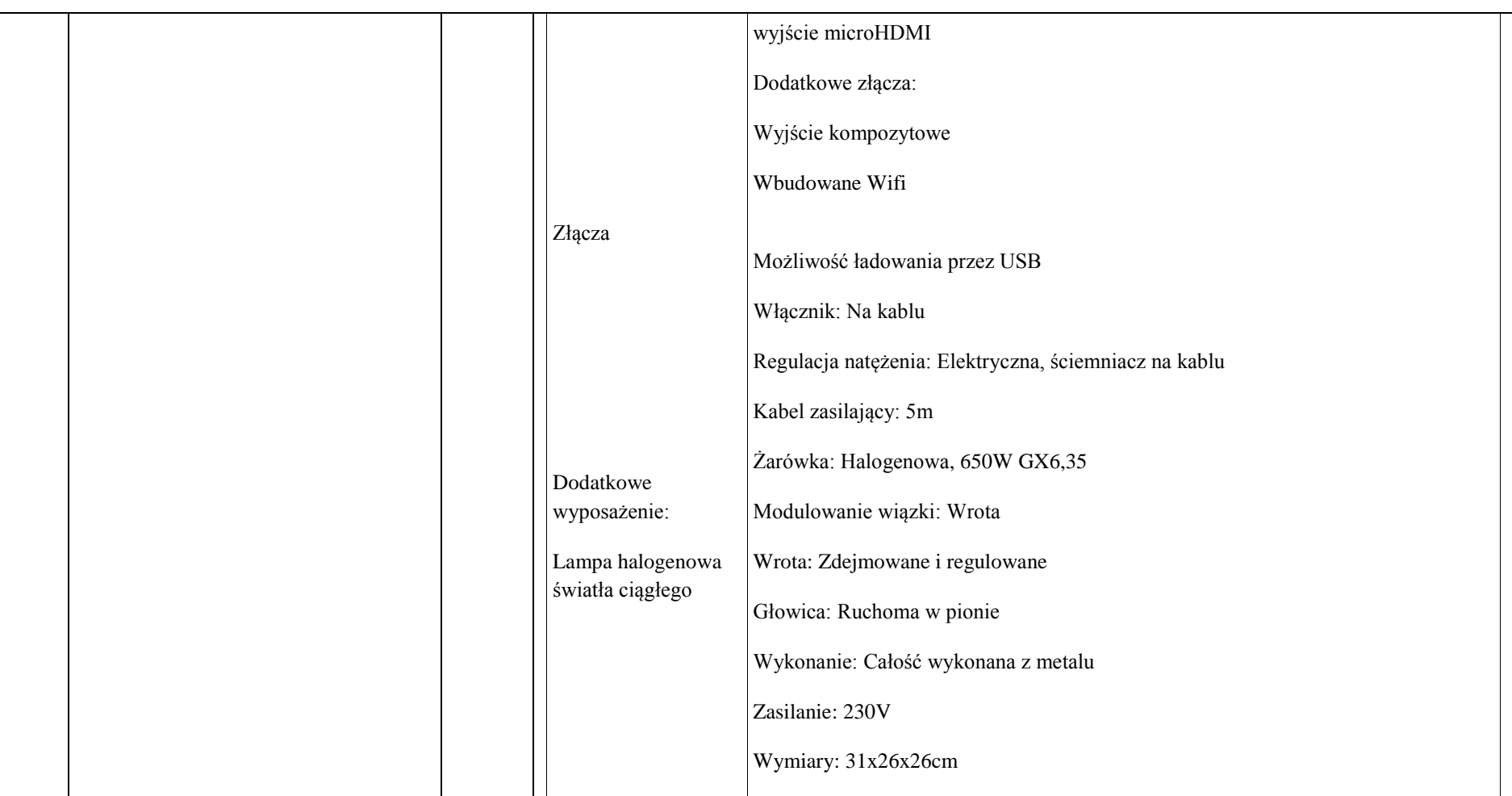

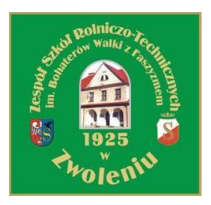

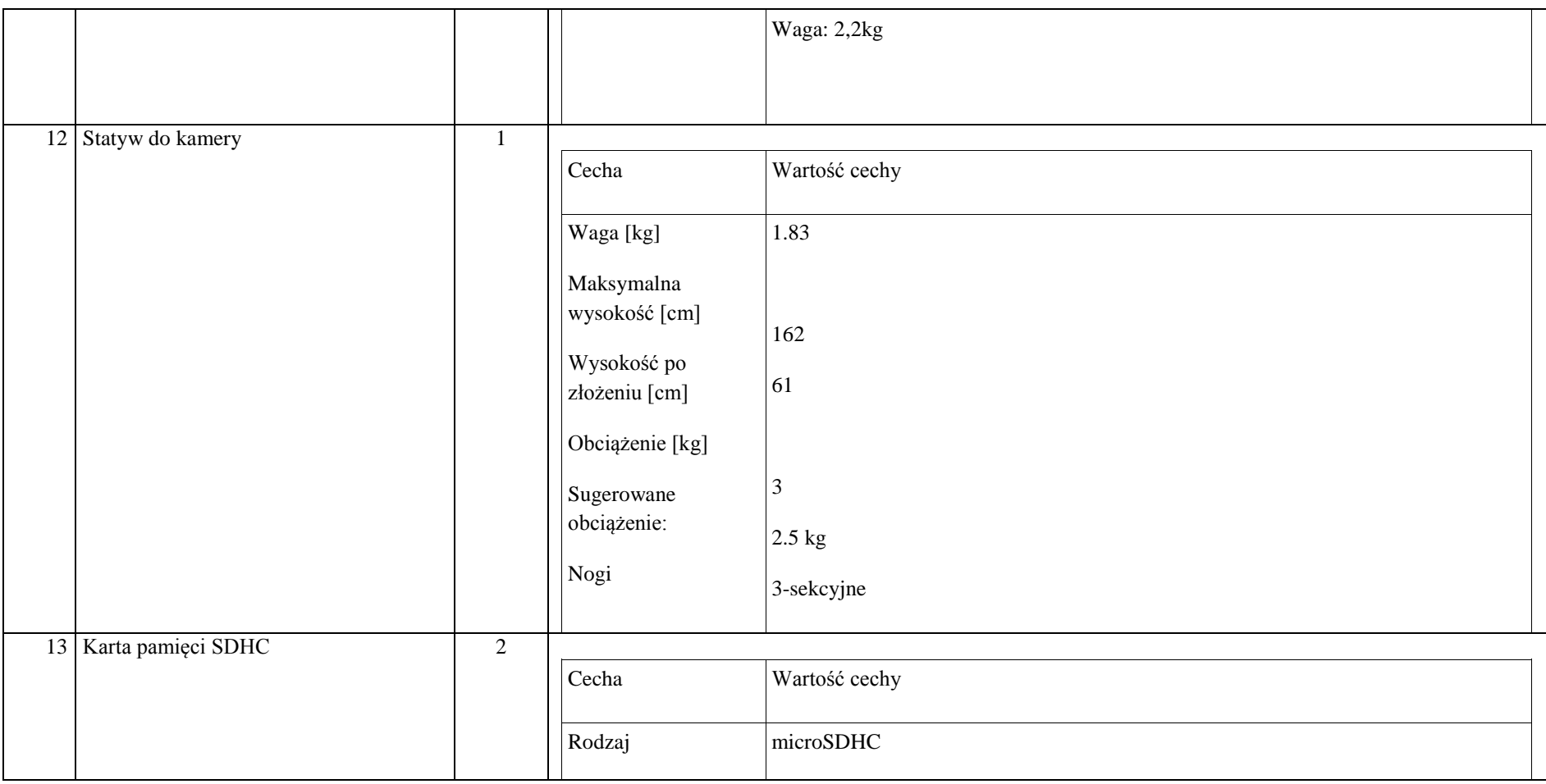

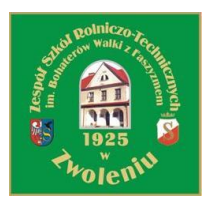

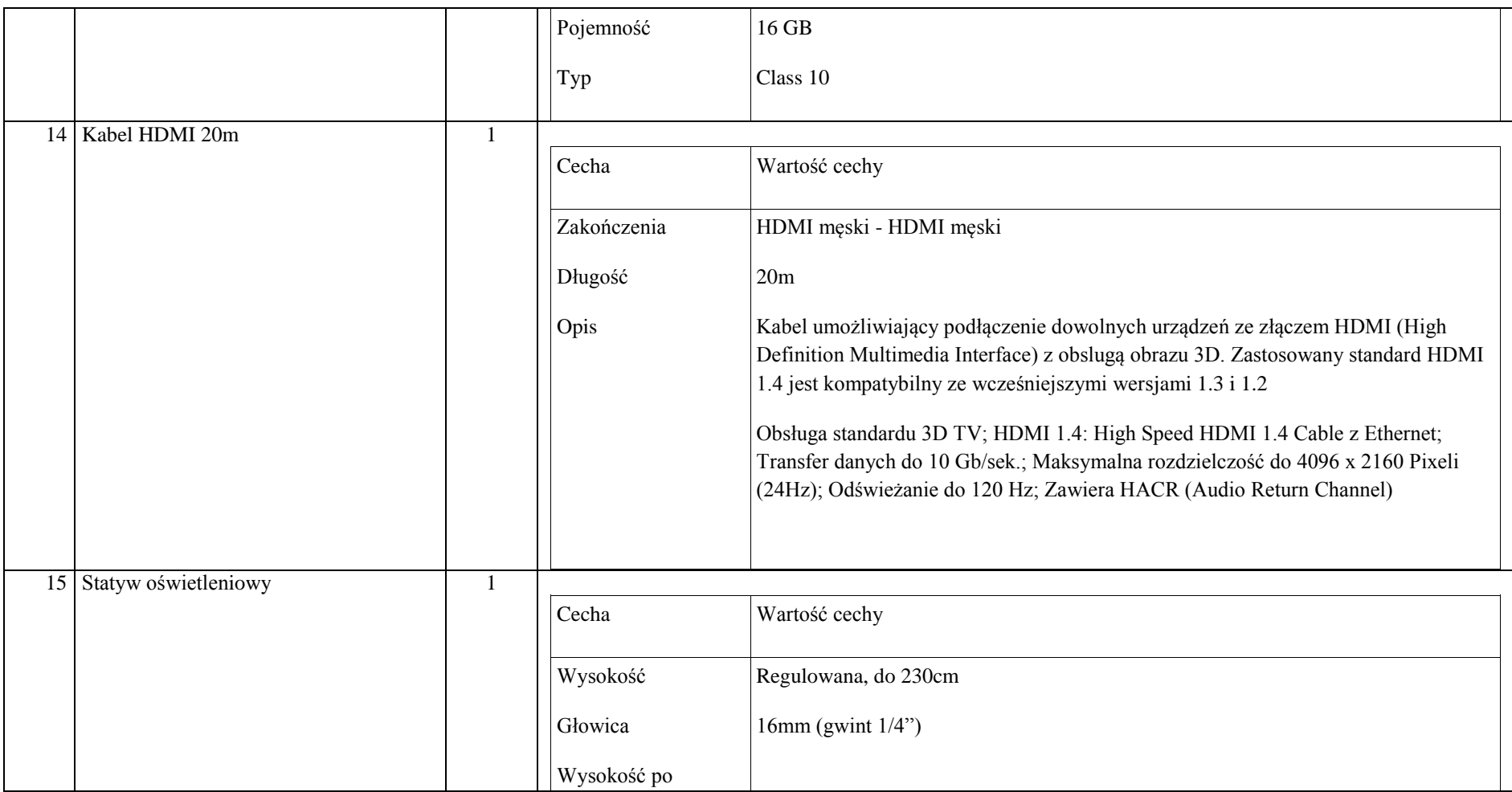

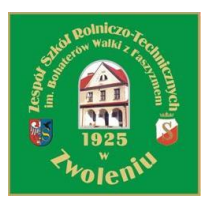

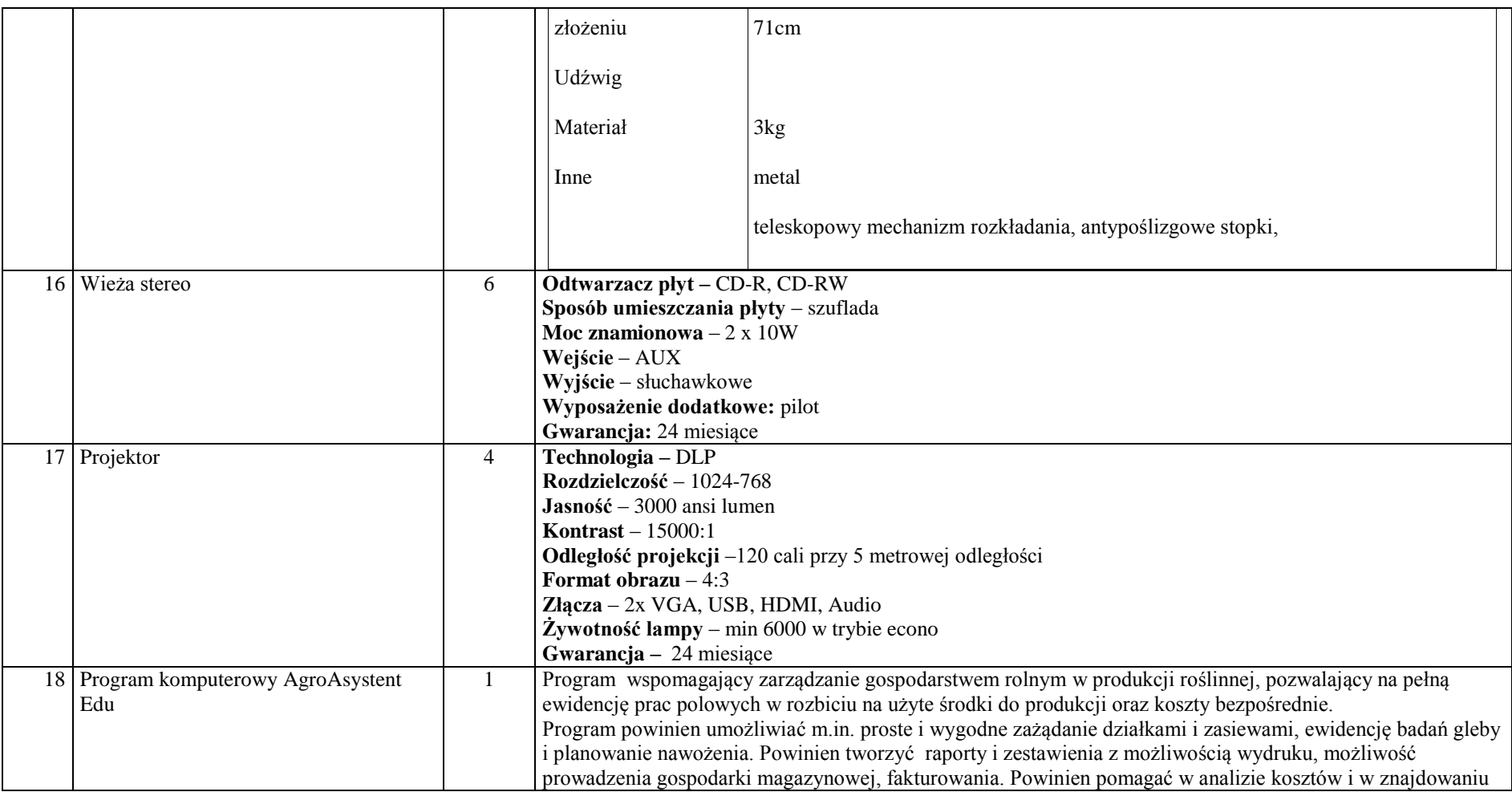

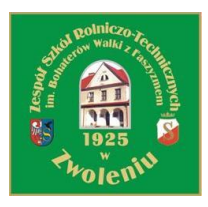

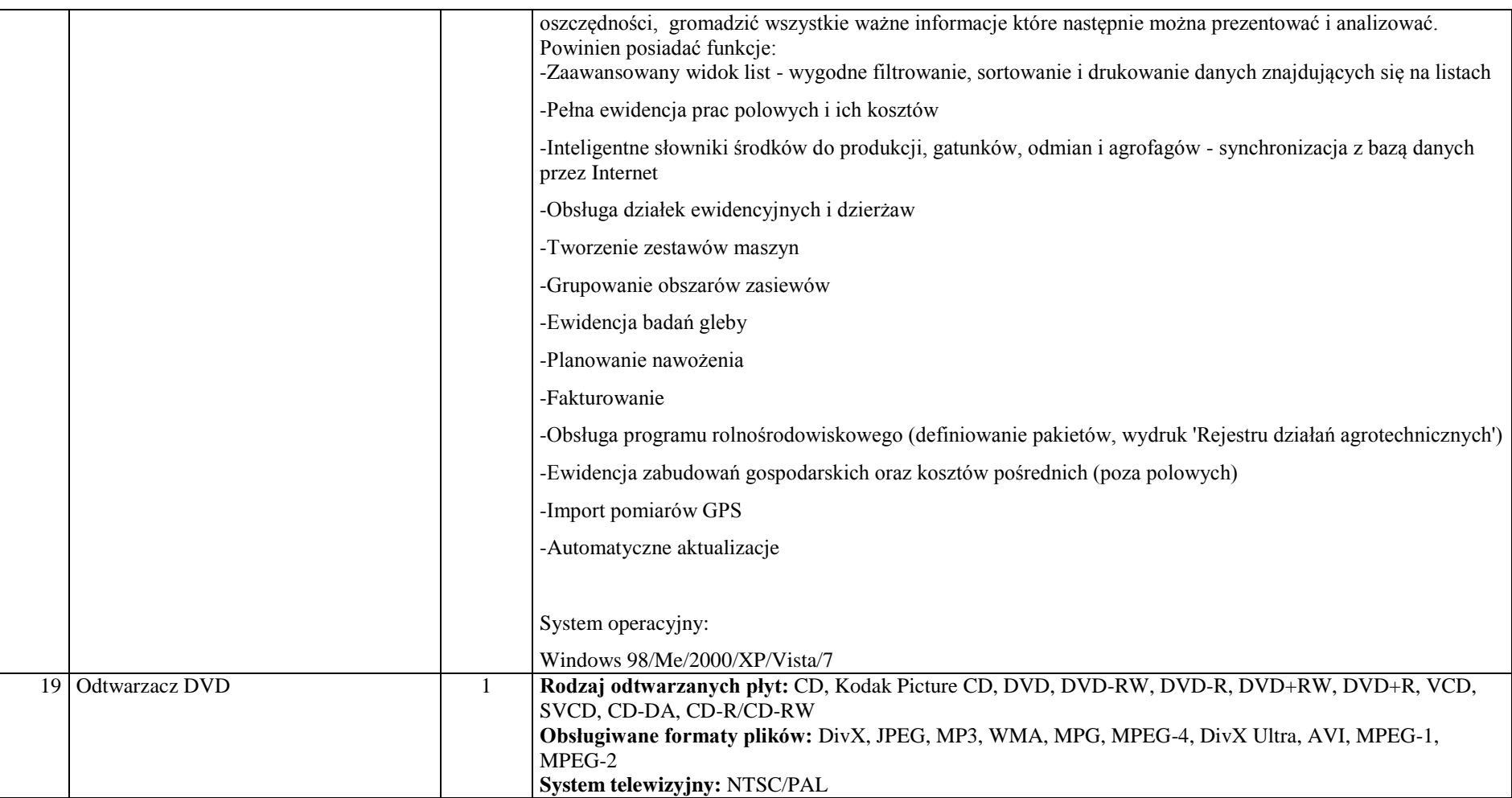

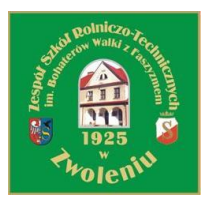

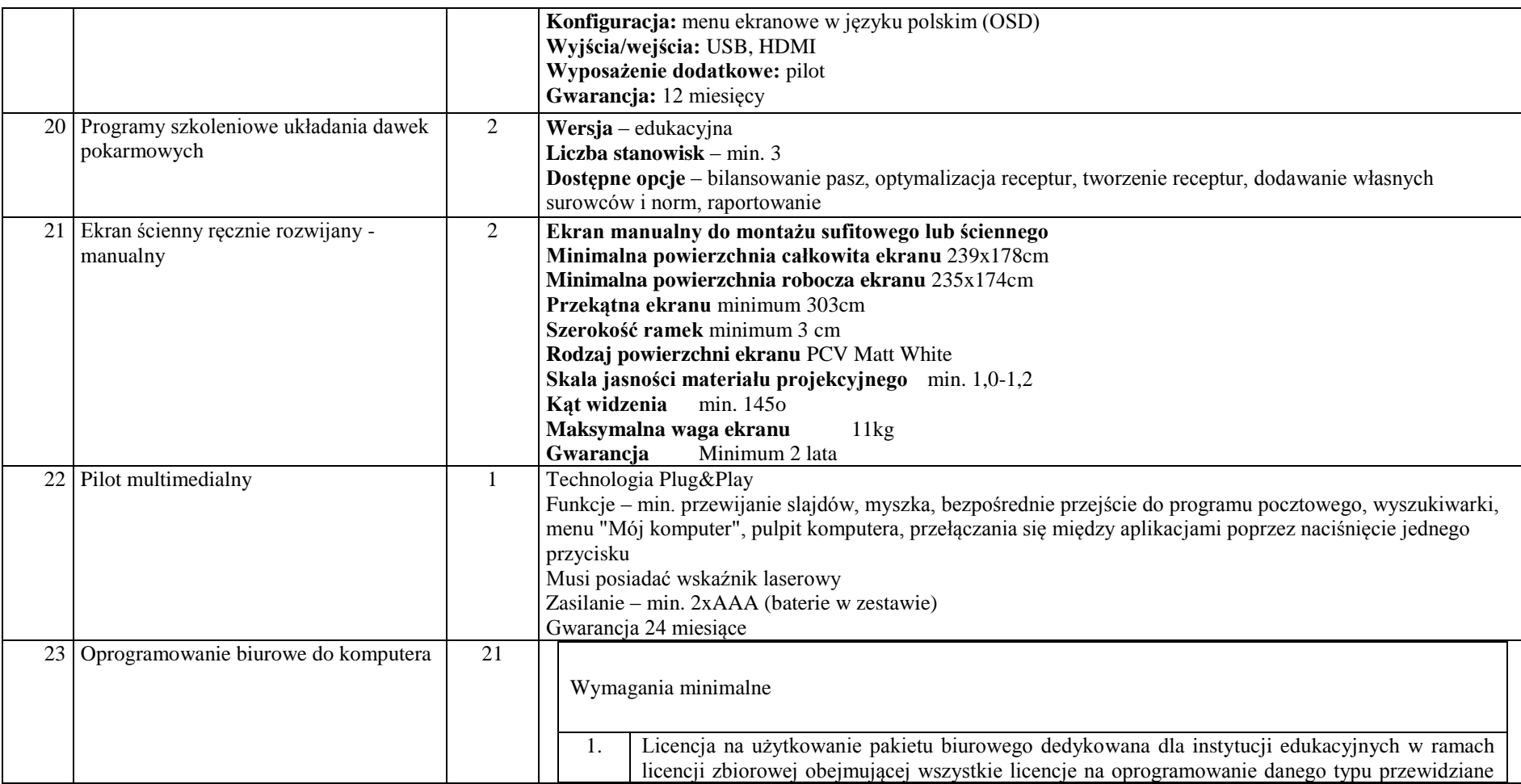

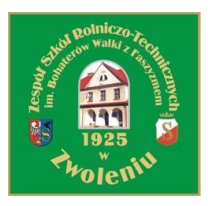

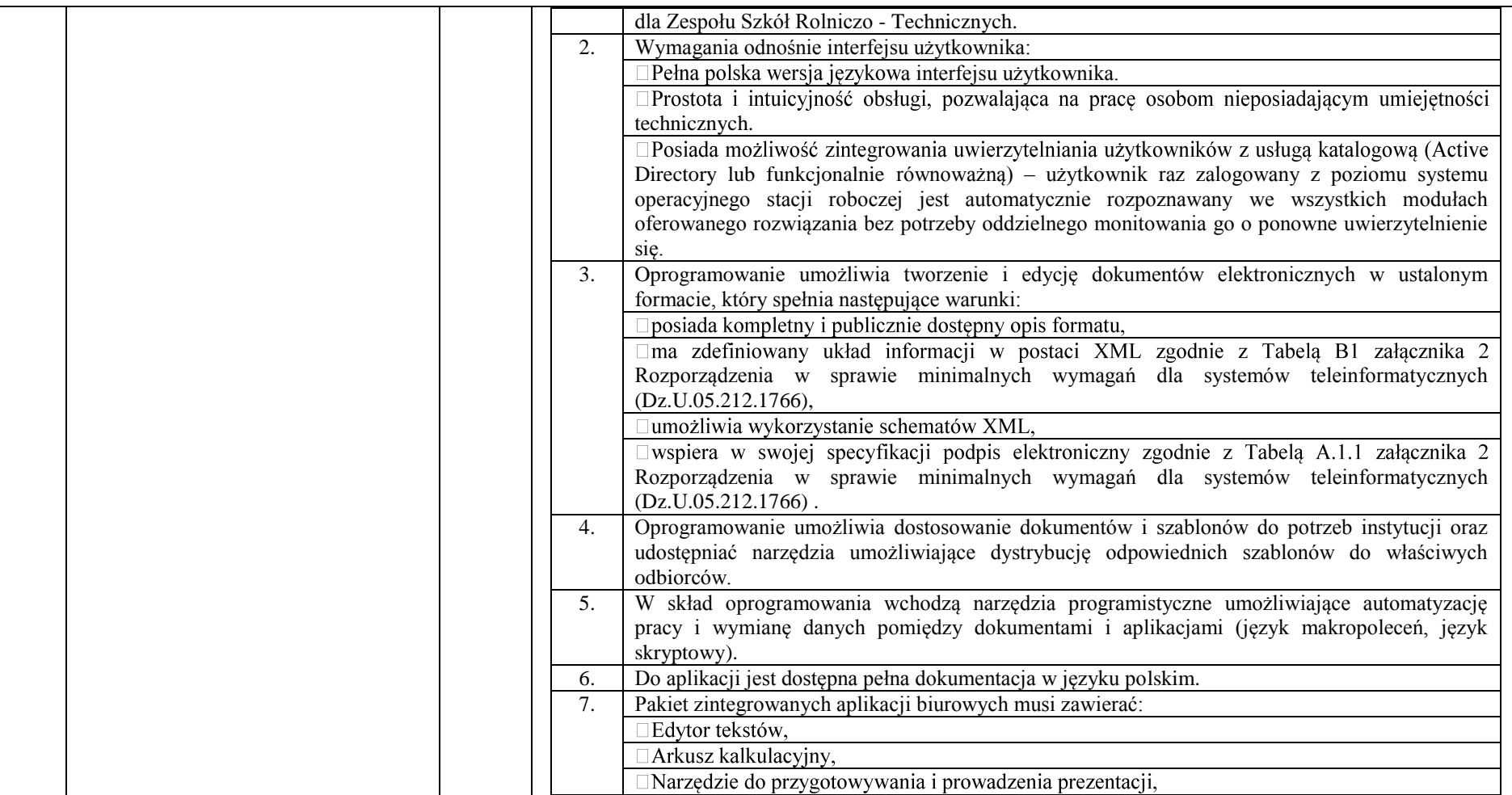

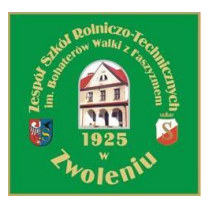

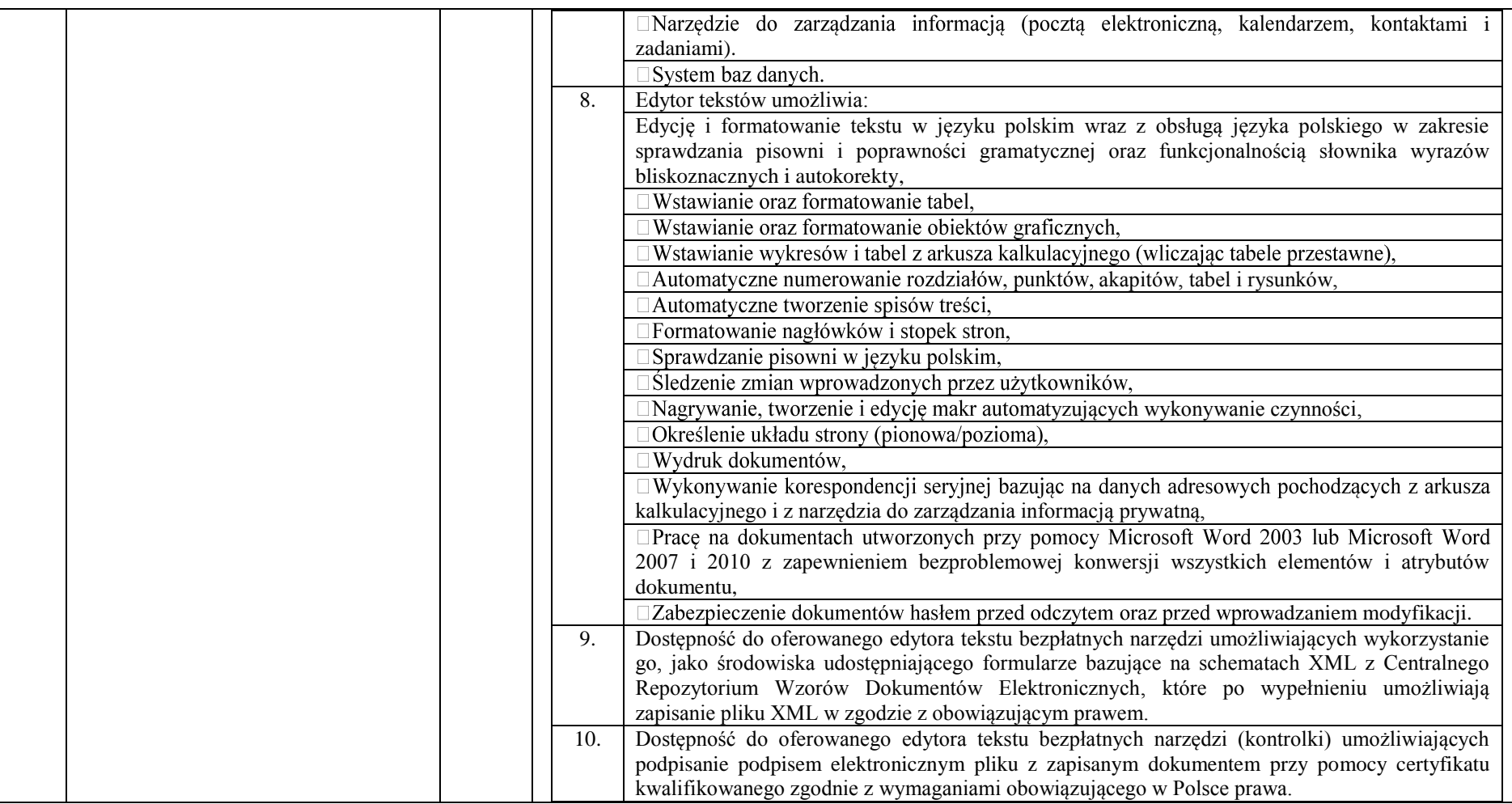

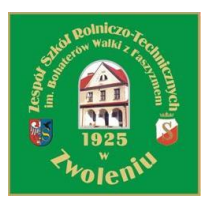

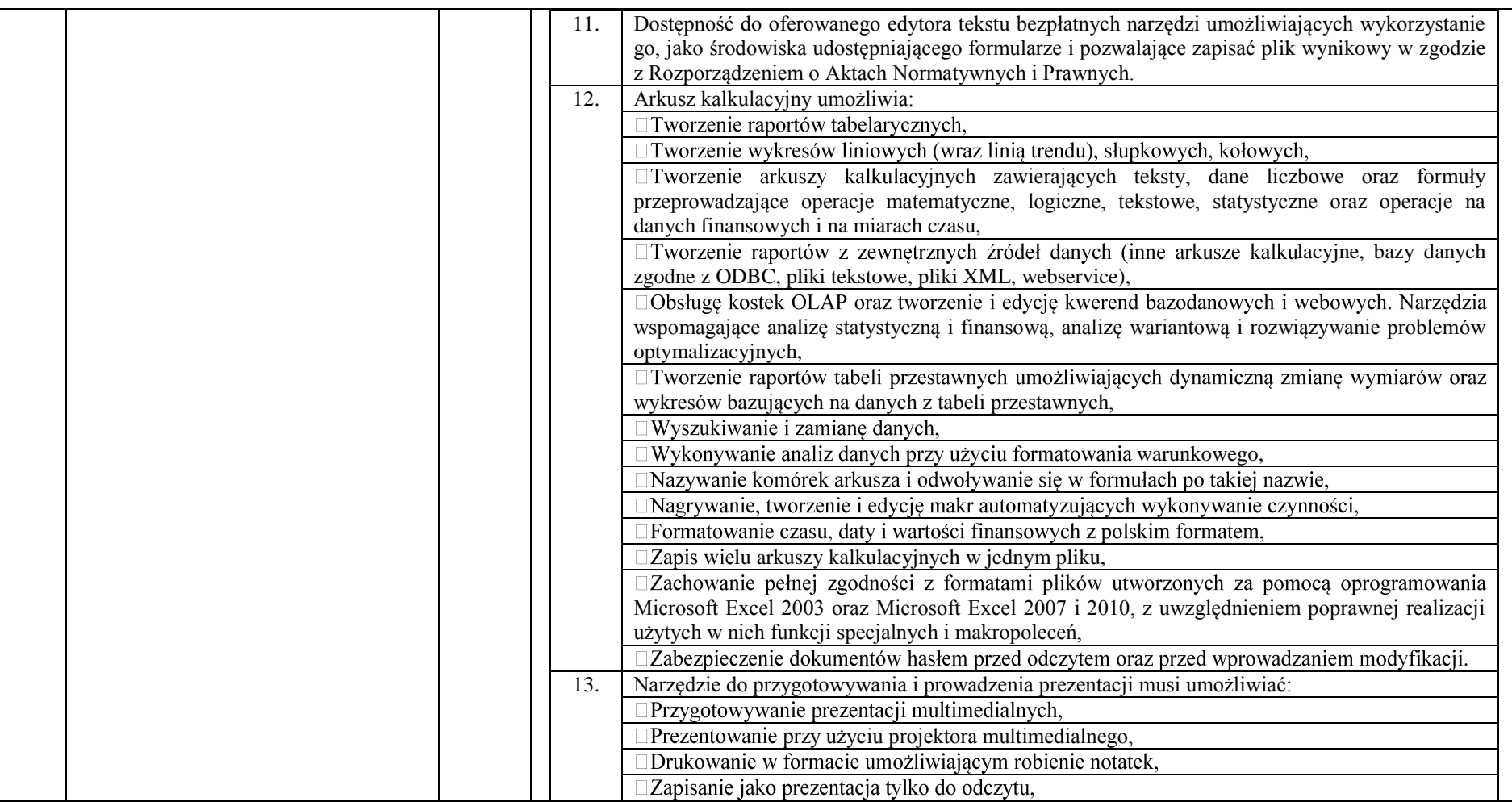

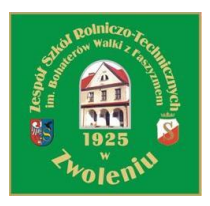

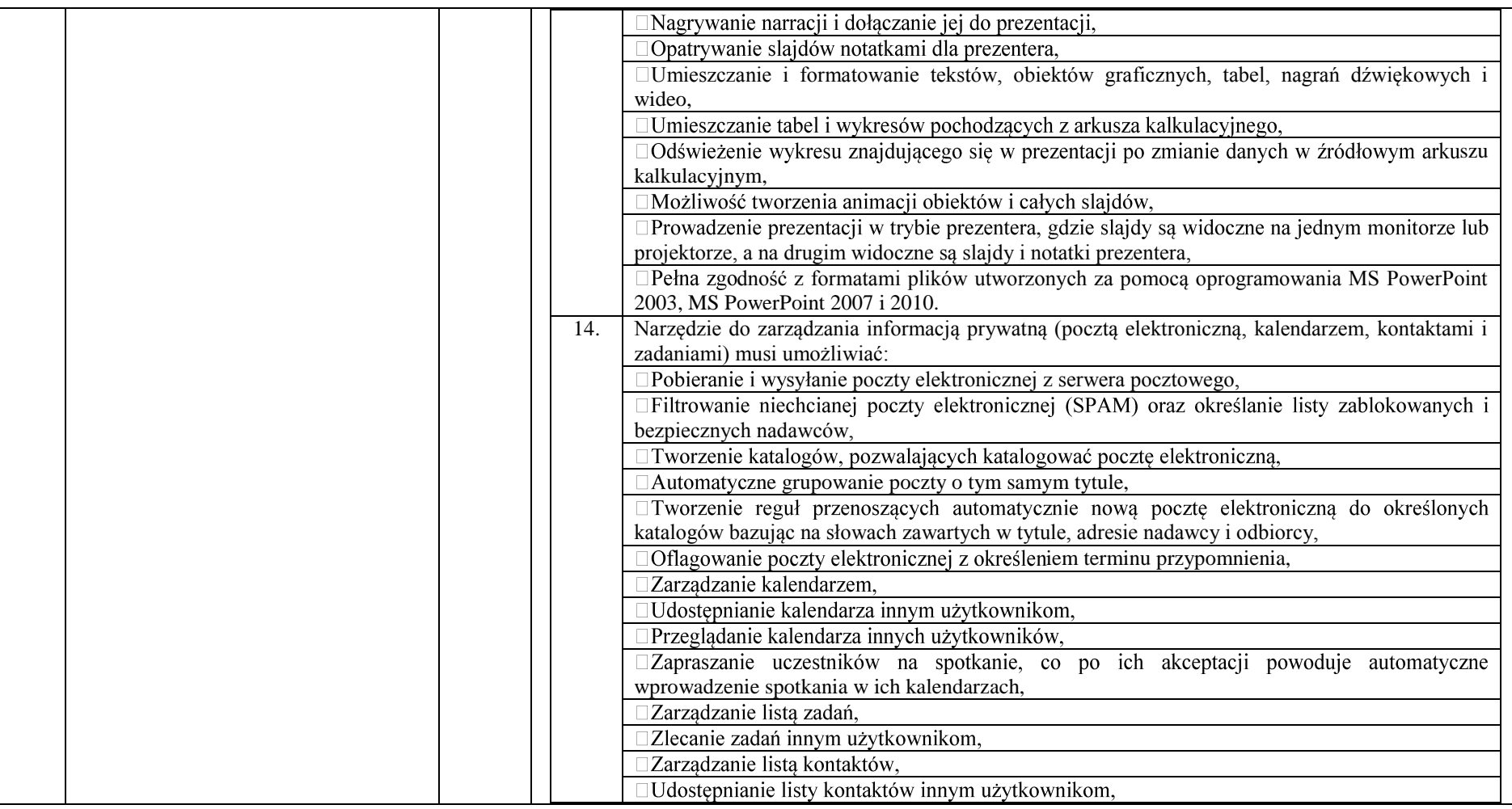

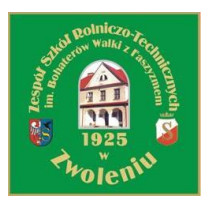

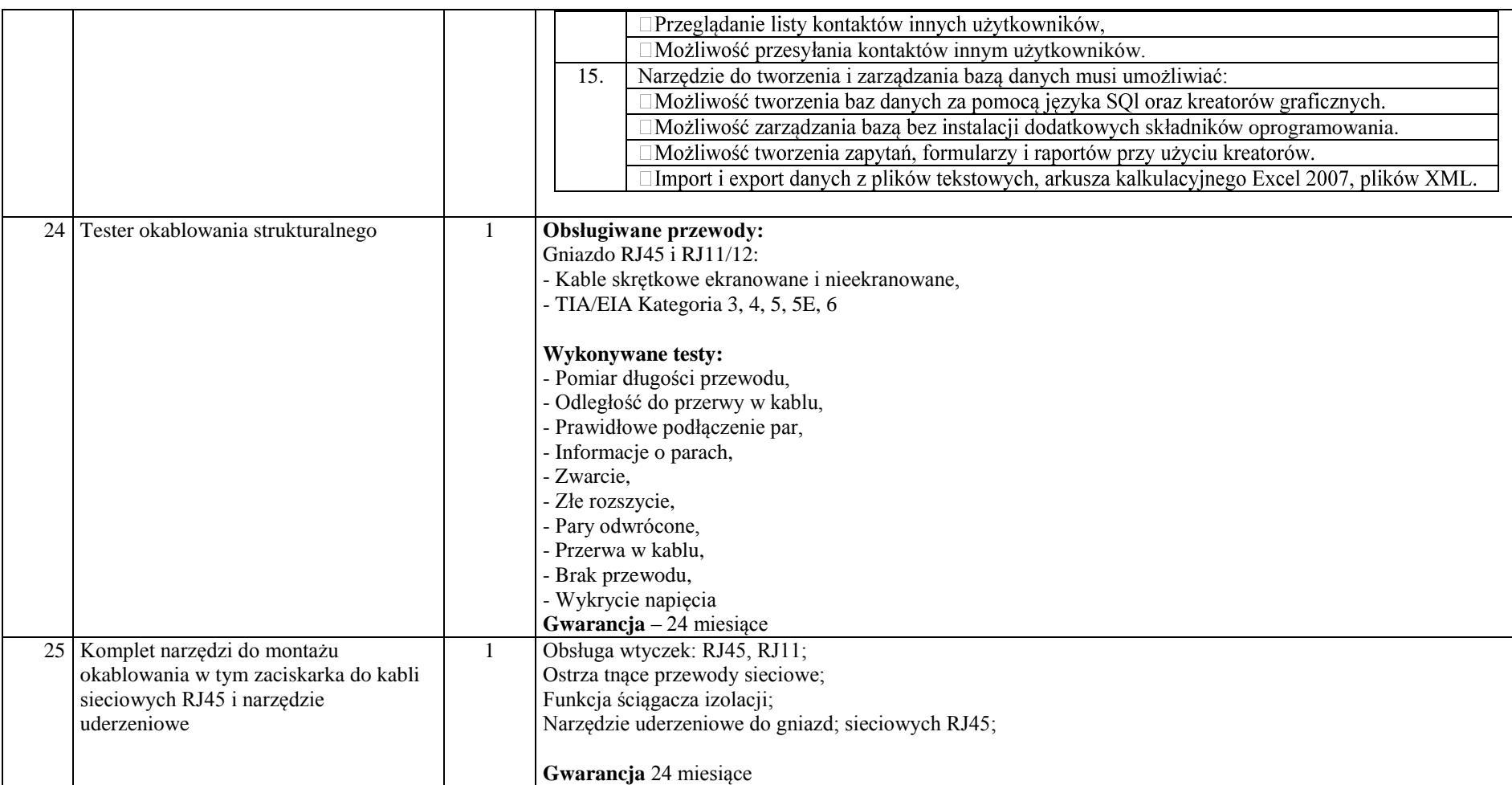

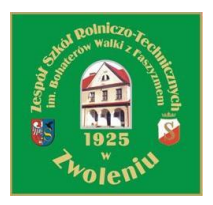

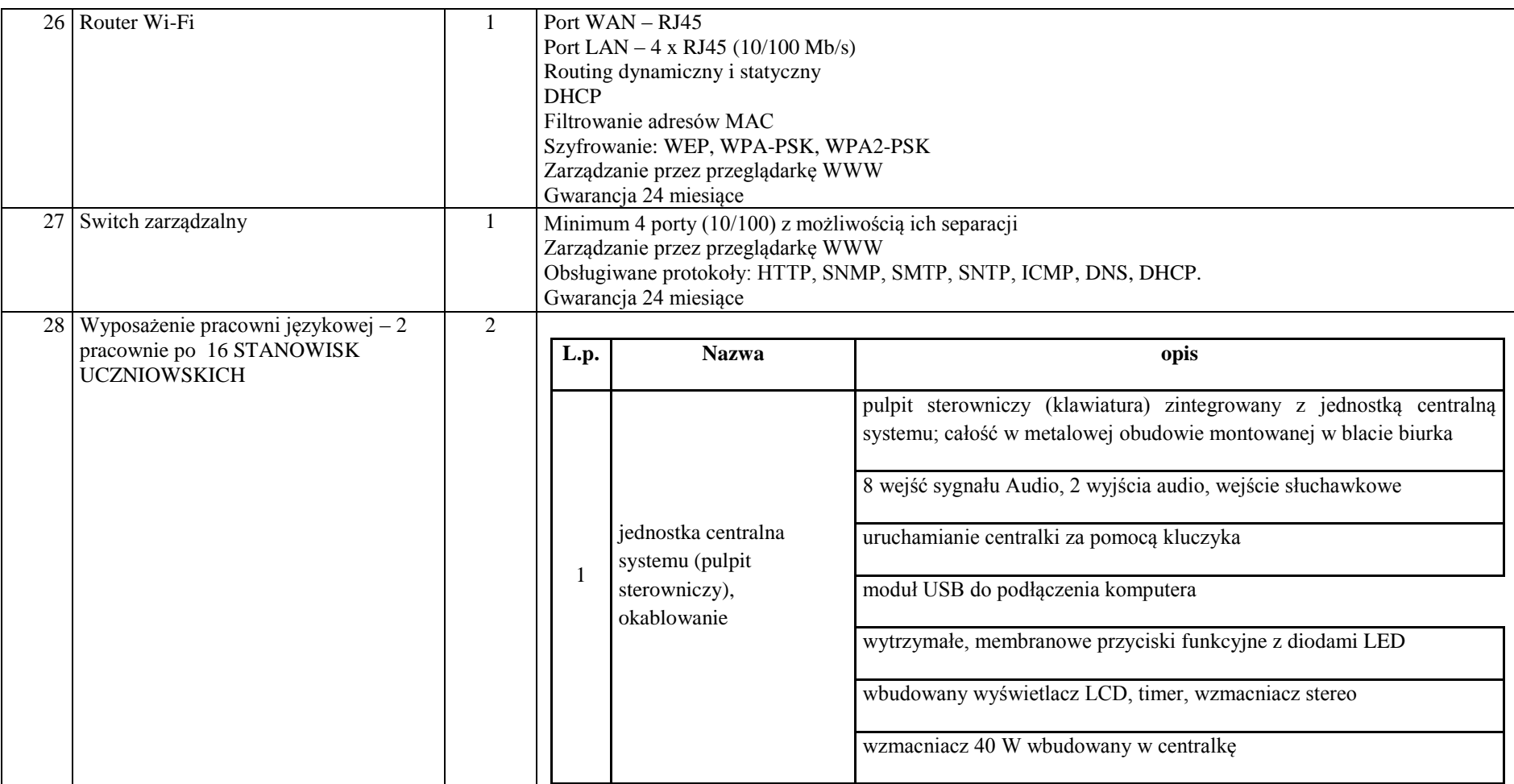

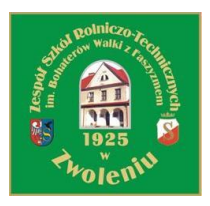

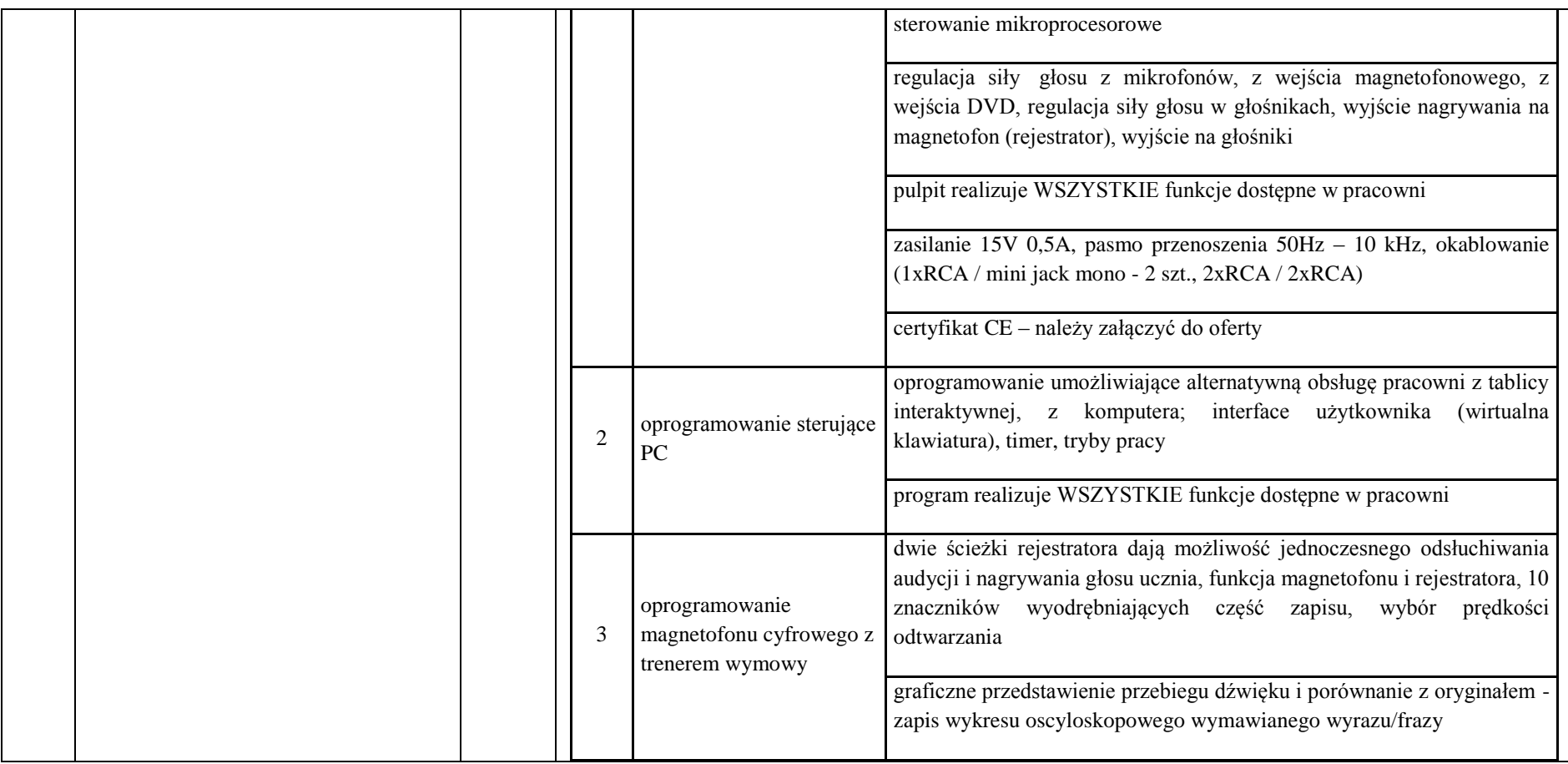

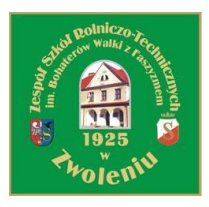

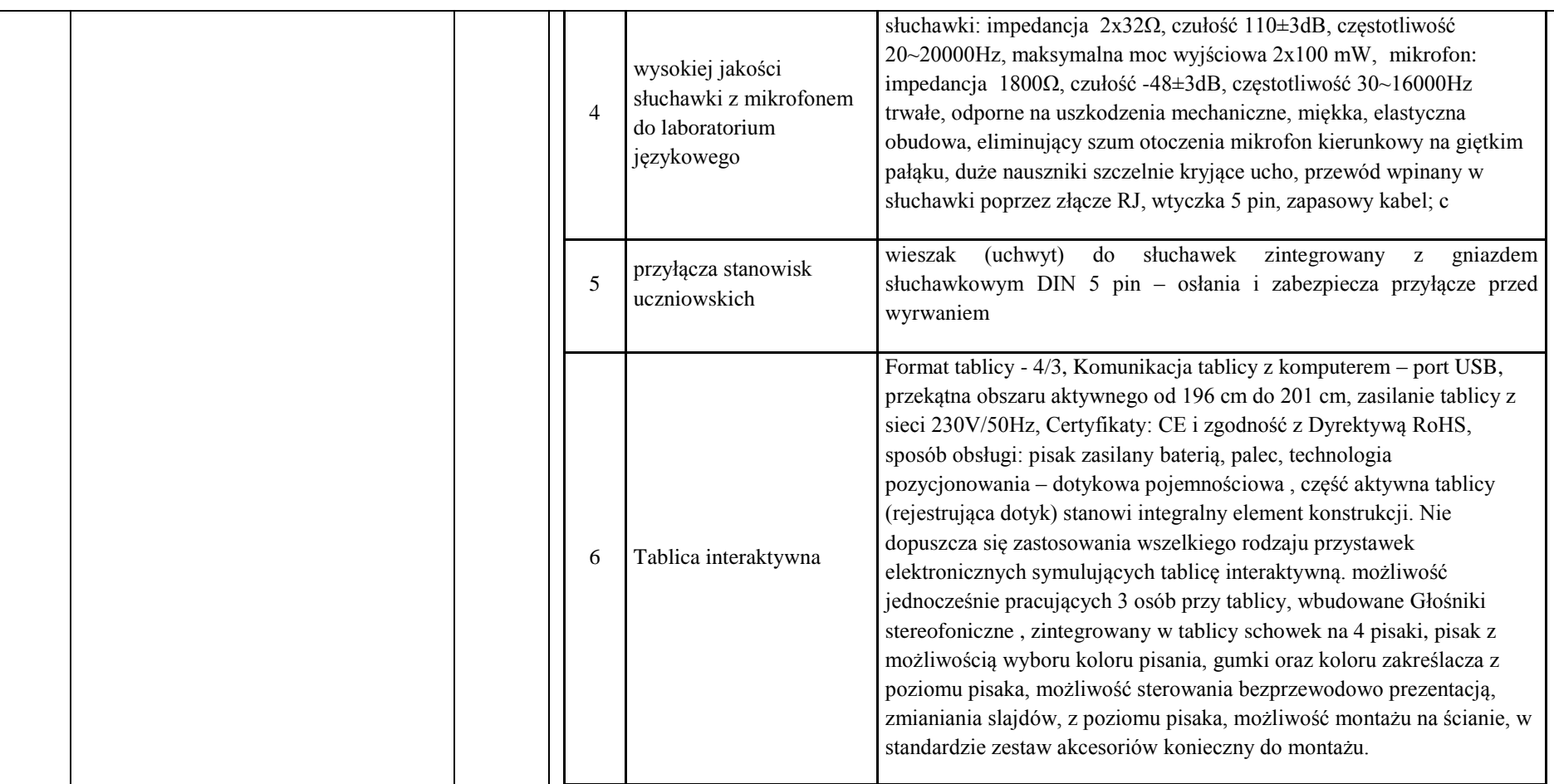

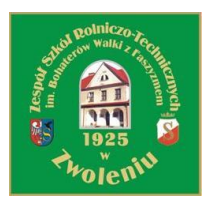

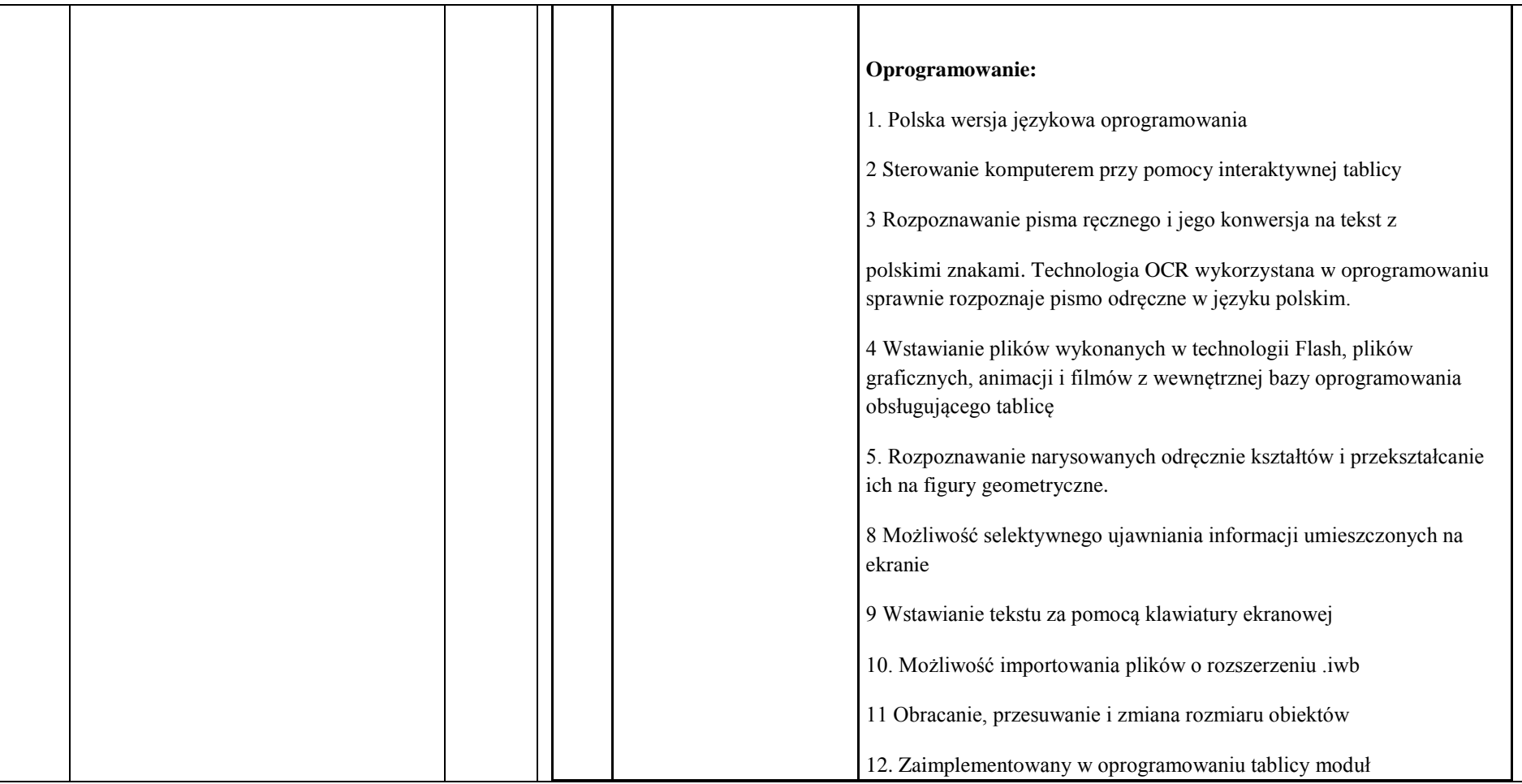

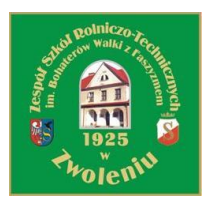

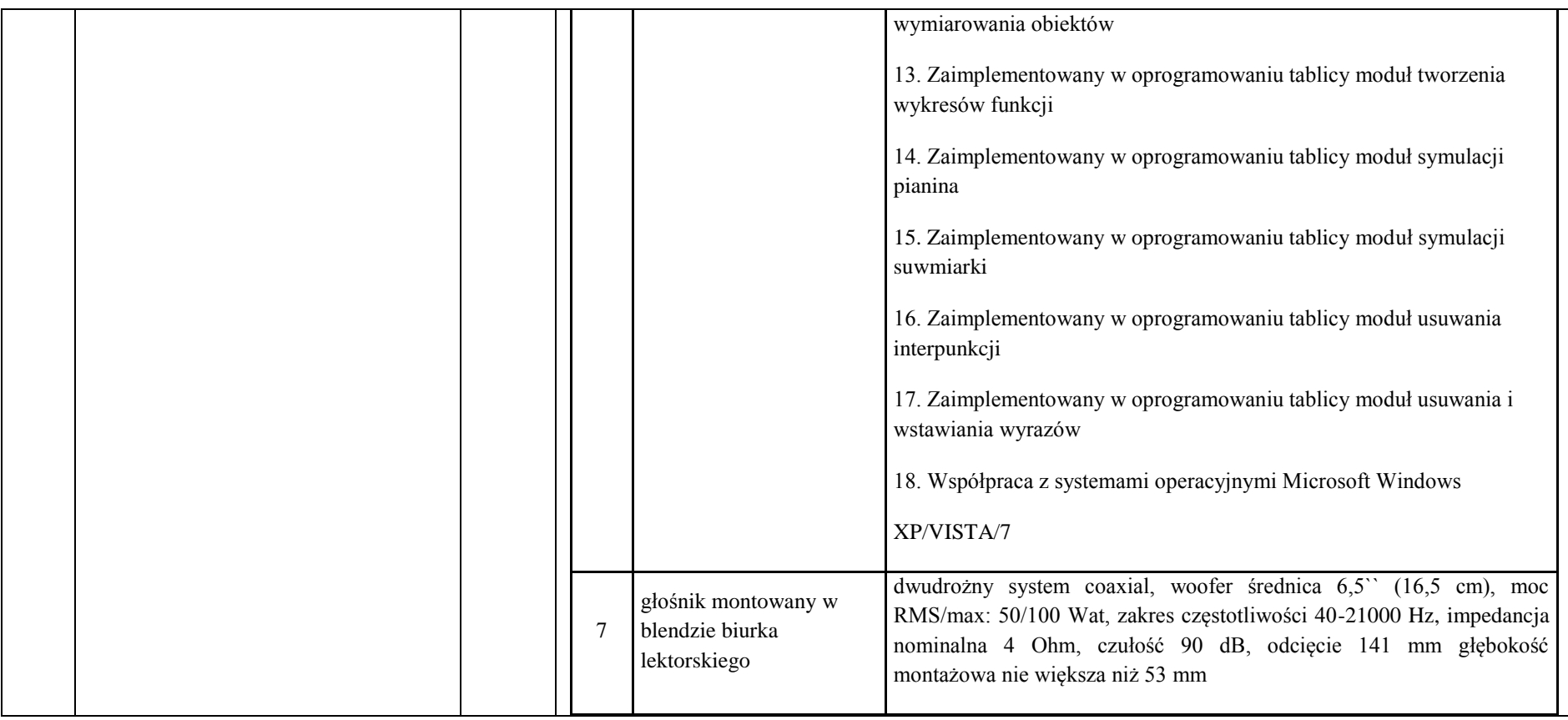

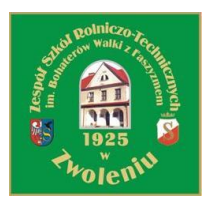

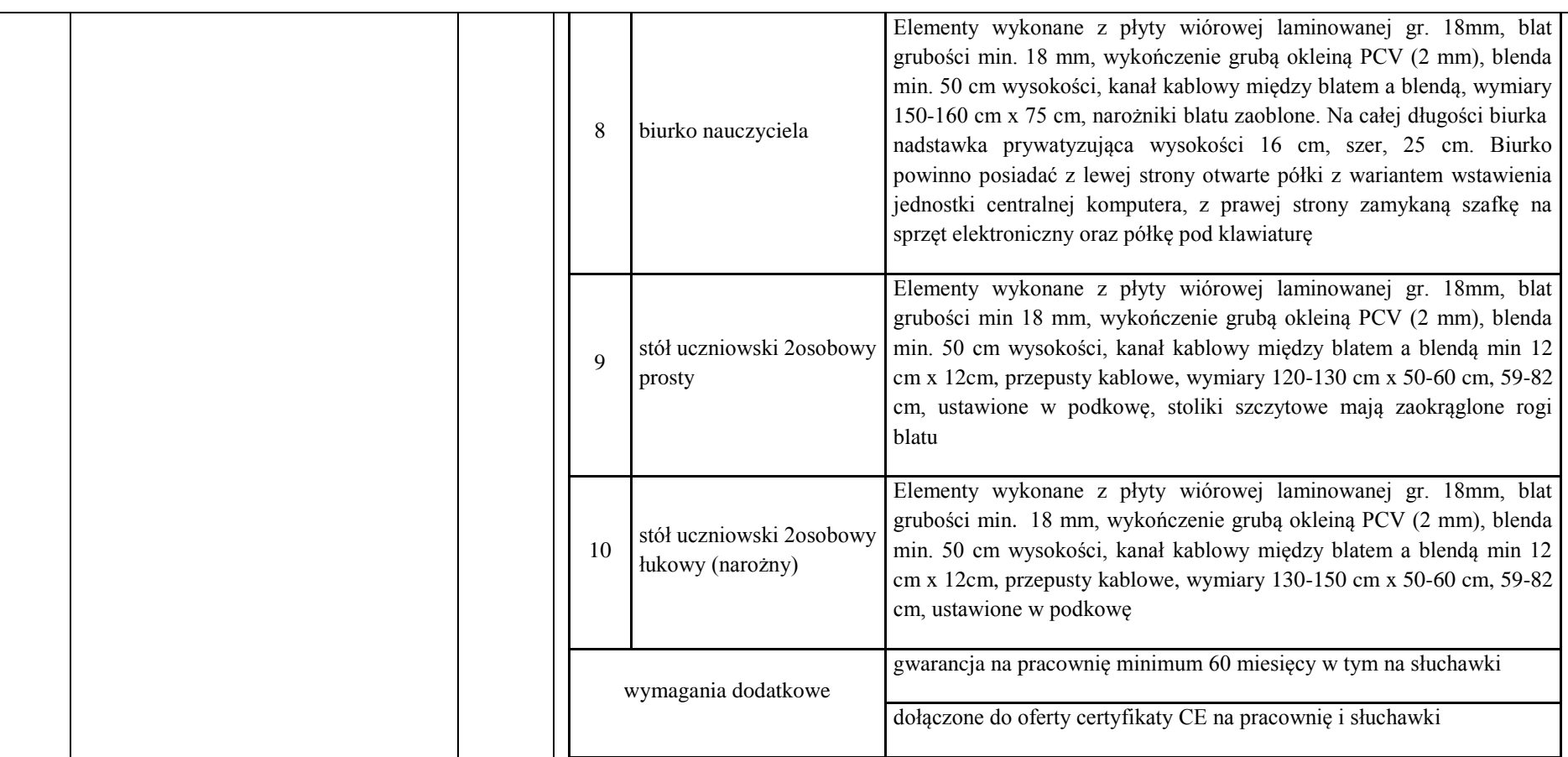

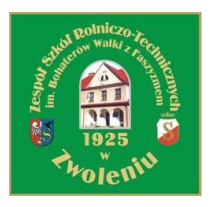

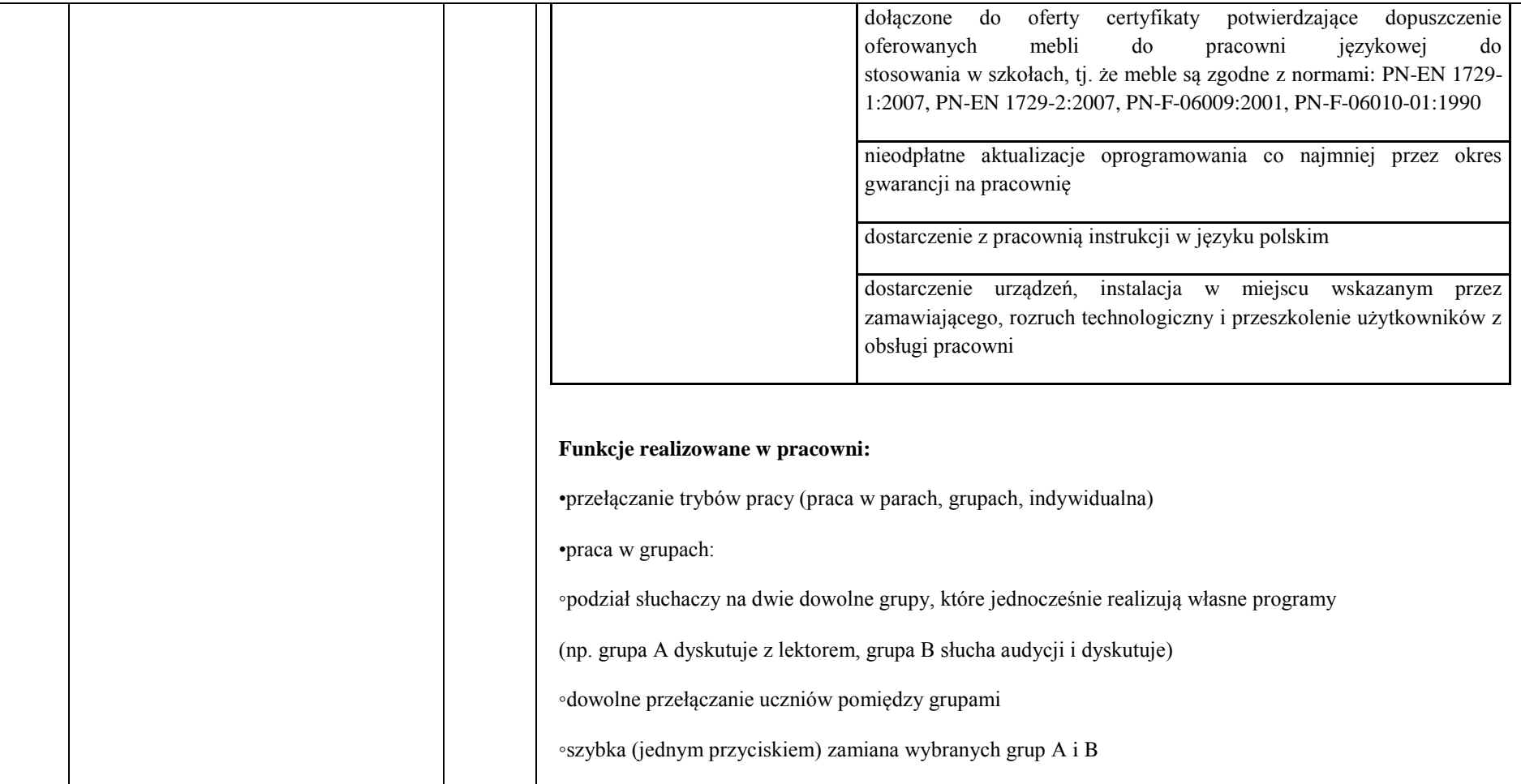

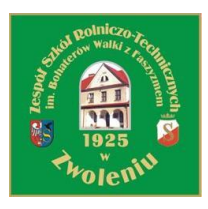

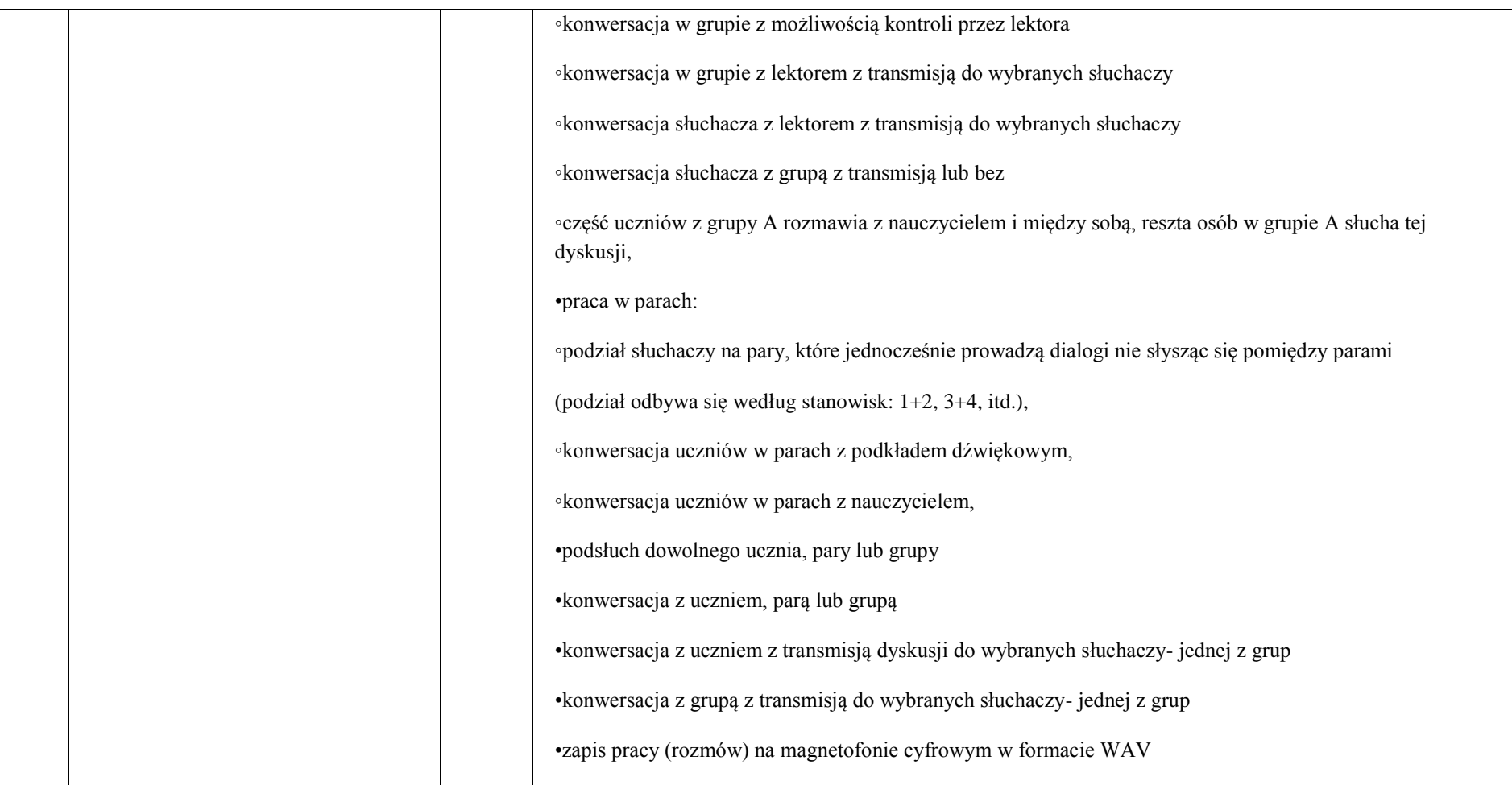

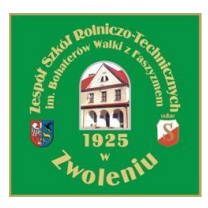

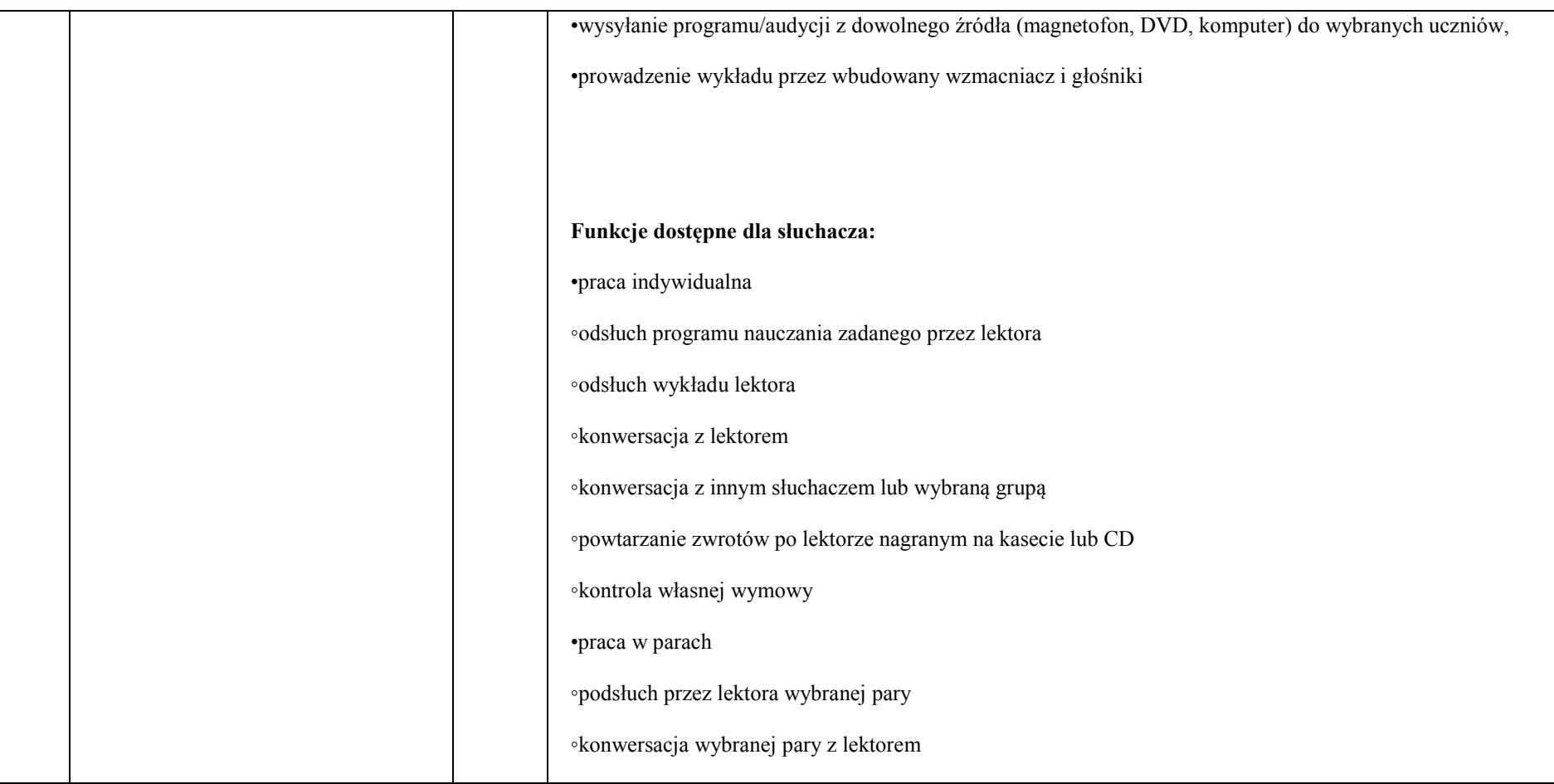

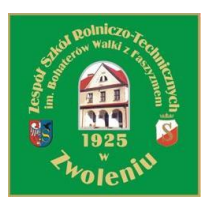

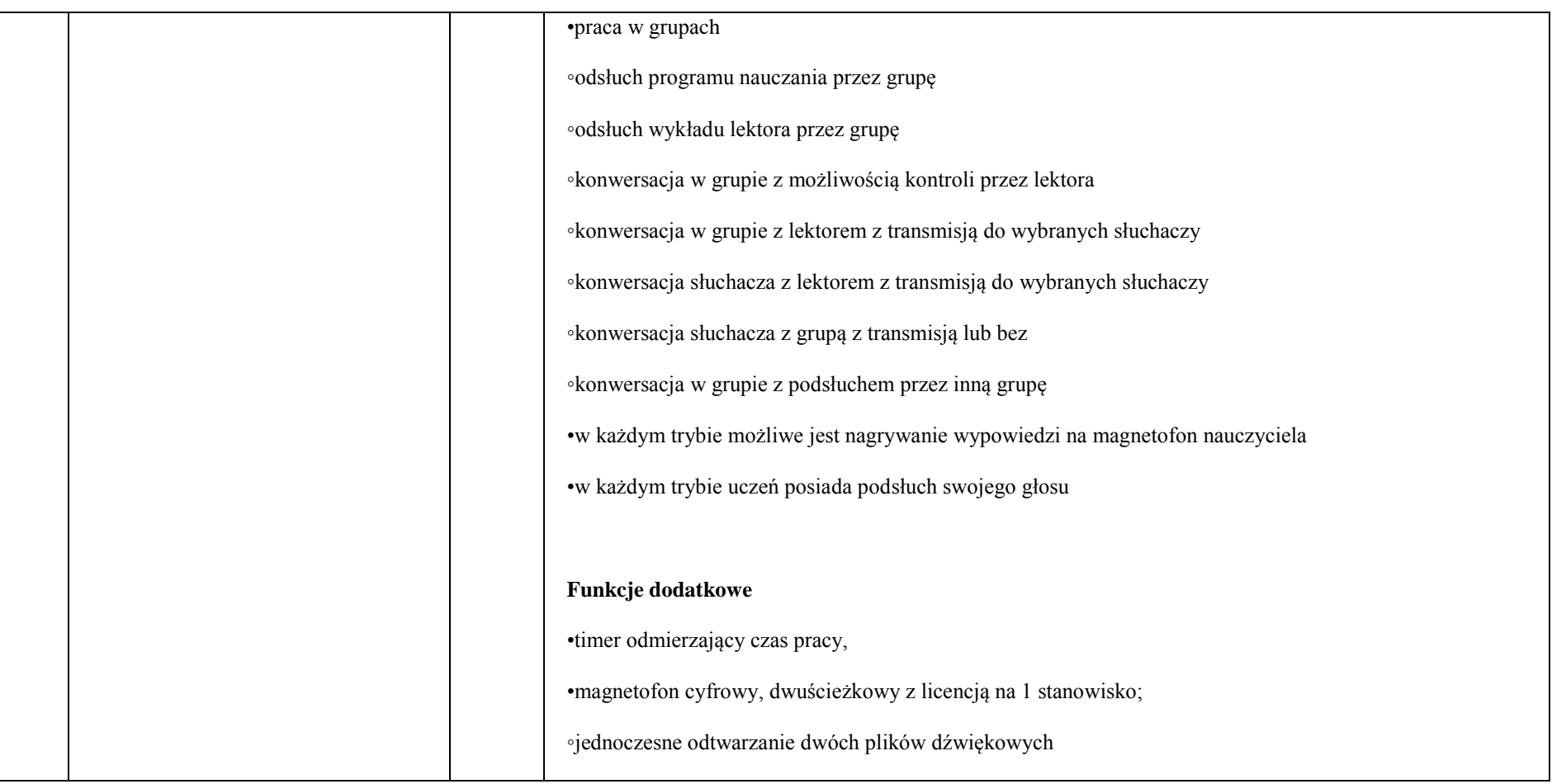

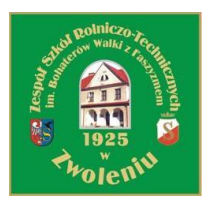

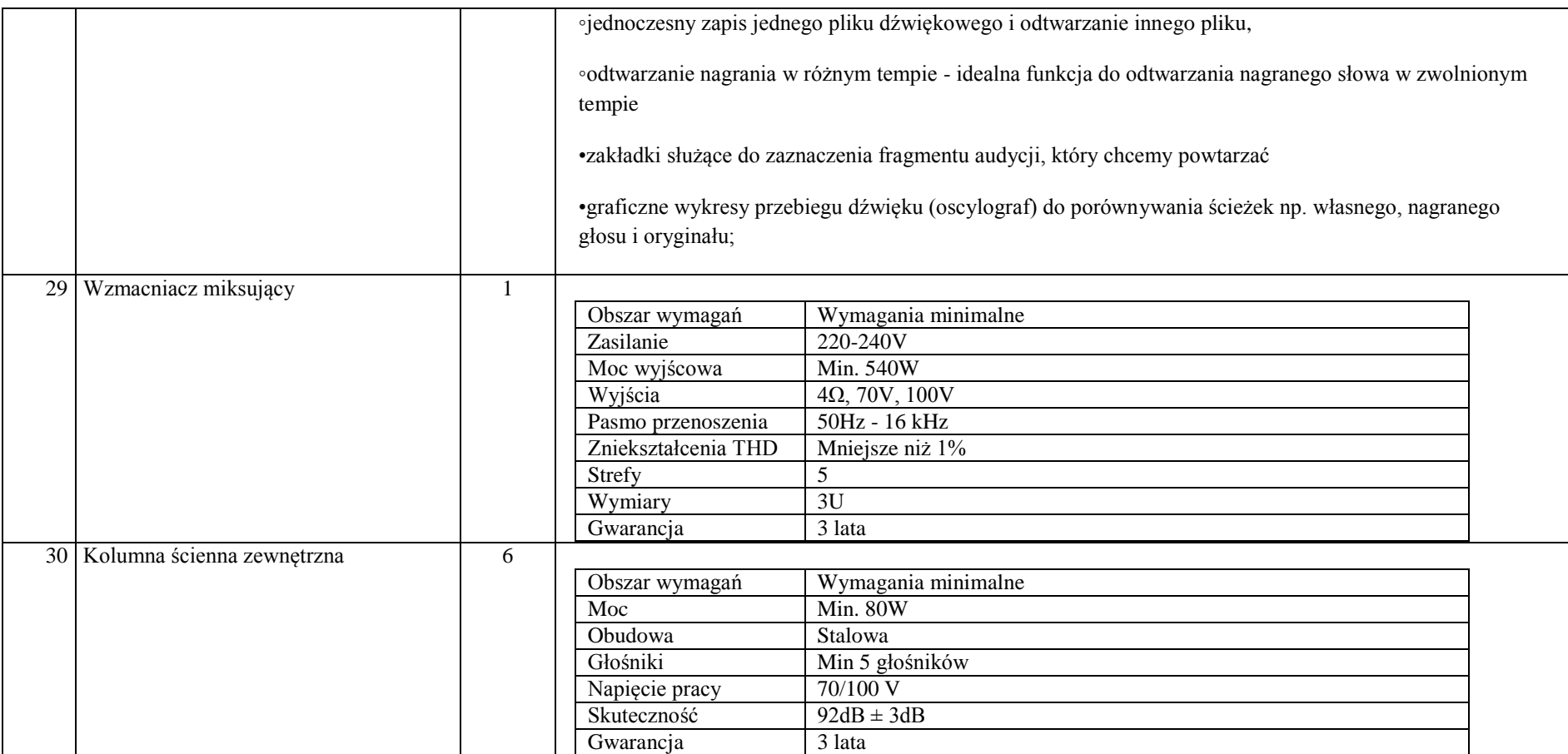

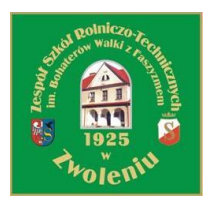

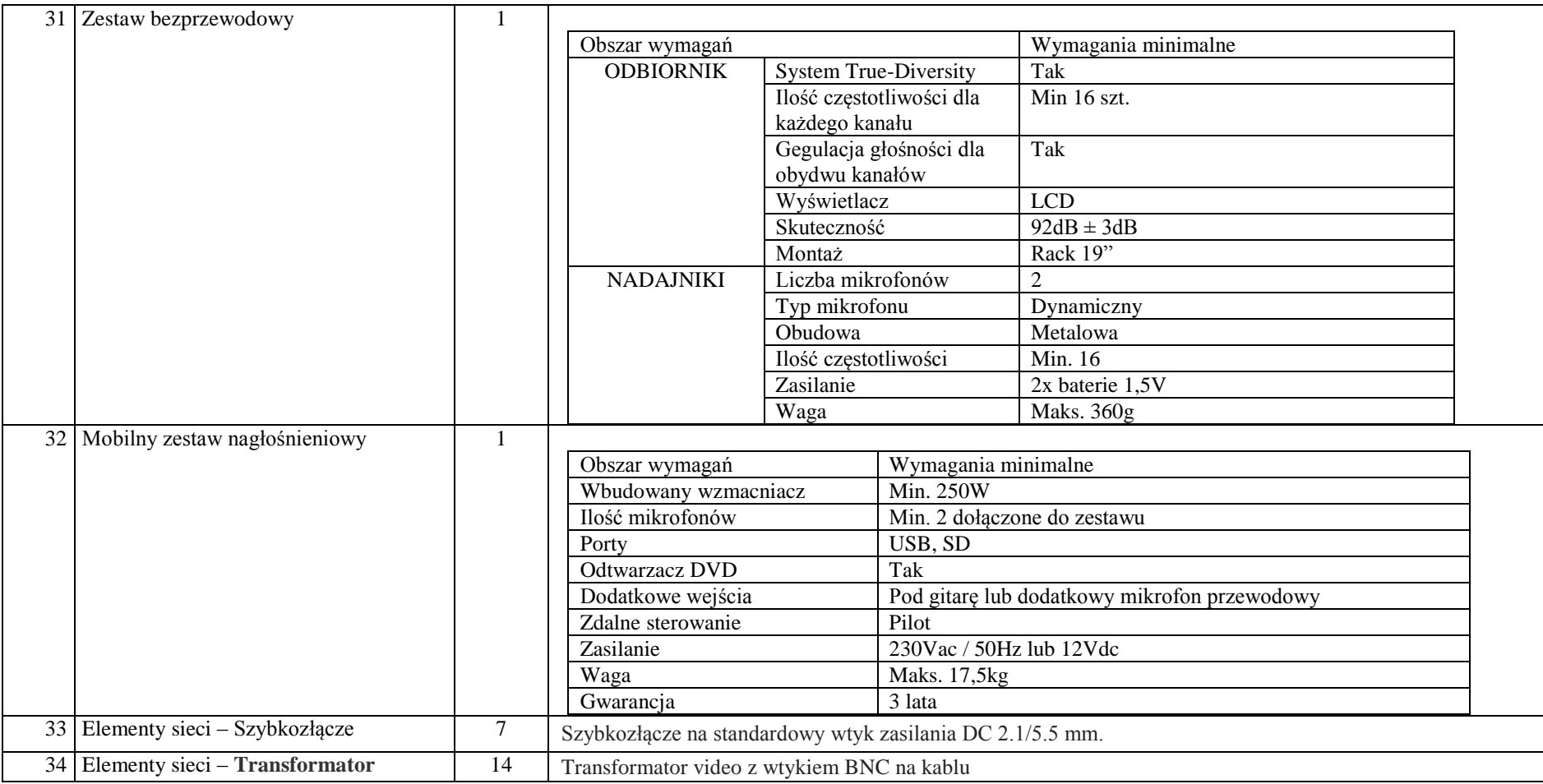

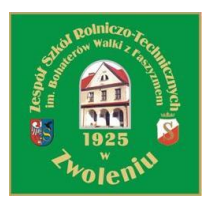

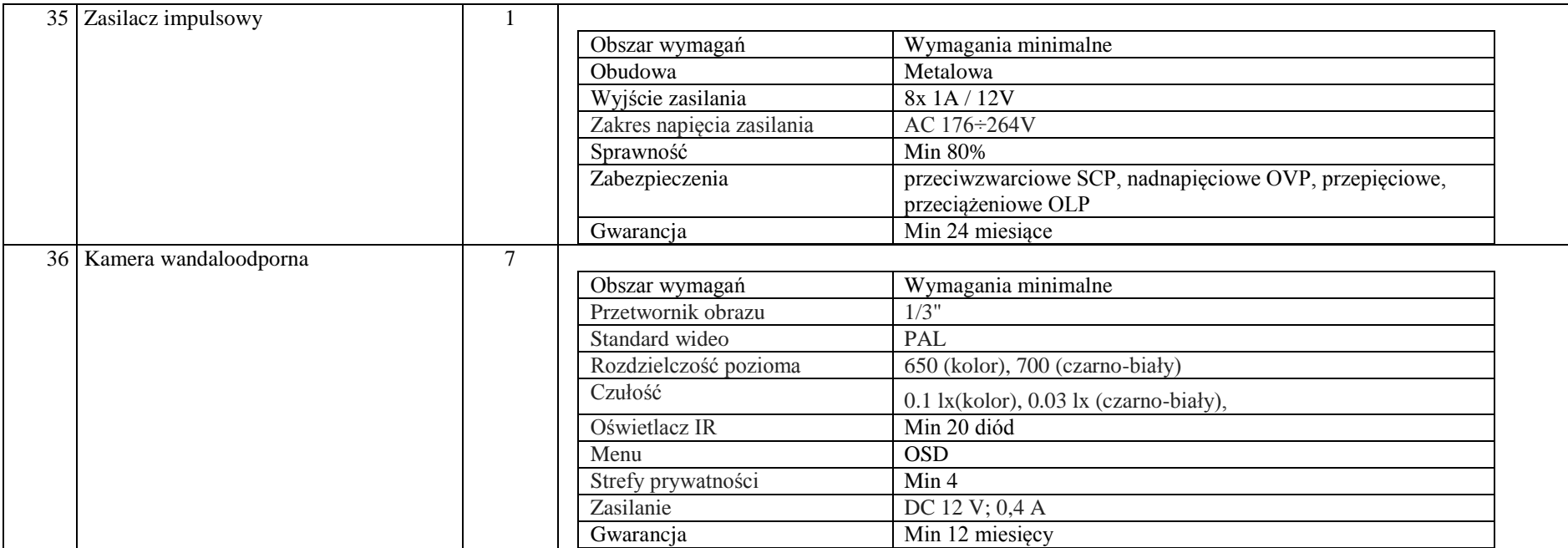

(podpis i pieczęć Zamawiającego)

………………………………………………………………………